# SEGUIMIENTO DE UNA INSTRUCCIÓN EN UNA CPU

1

- Vamos a simular a los grandes fabricantes de CPUs:
	- INTEL
	- MOTOROLA
- Los dos se basan en el modelo de Von Neumann:
	- El programa y los datos están almacenados en la memoria del ordenador.
- Crearemos la CPU BLUME

• La CPU BLUME está desarrollada como una máquina de Von Newmann:

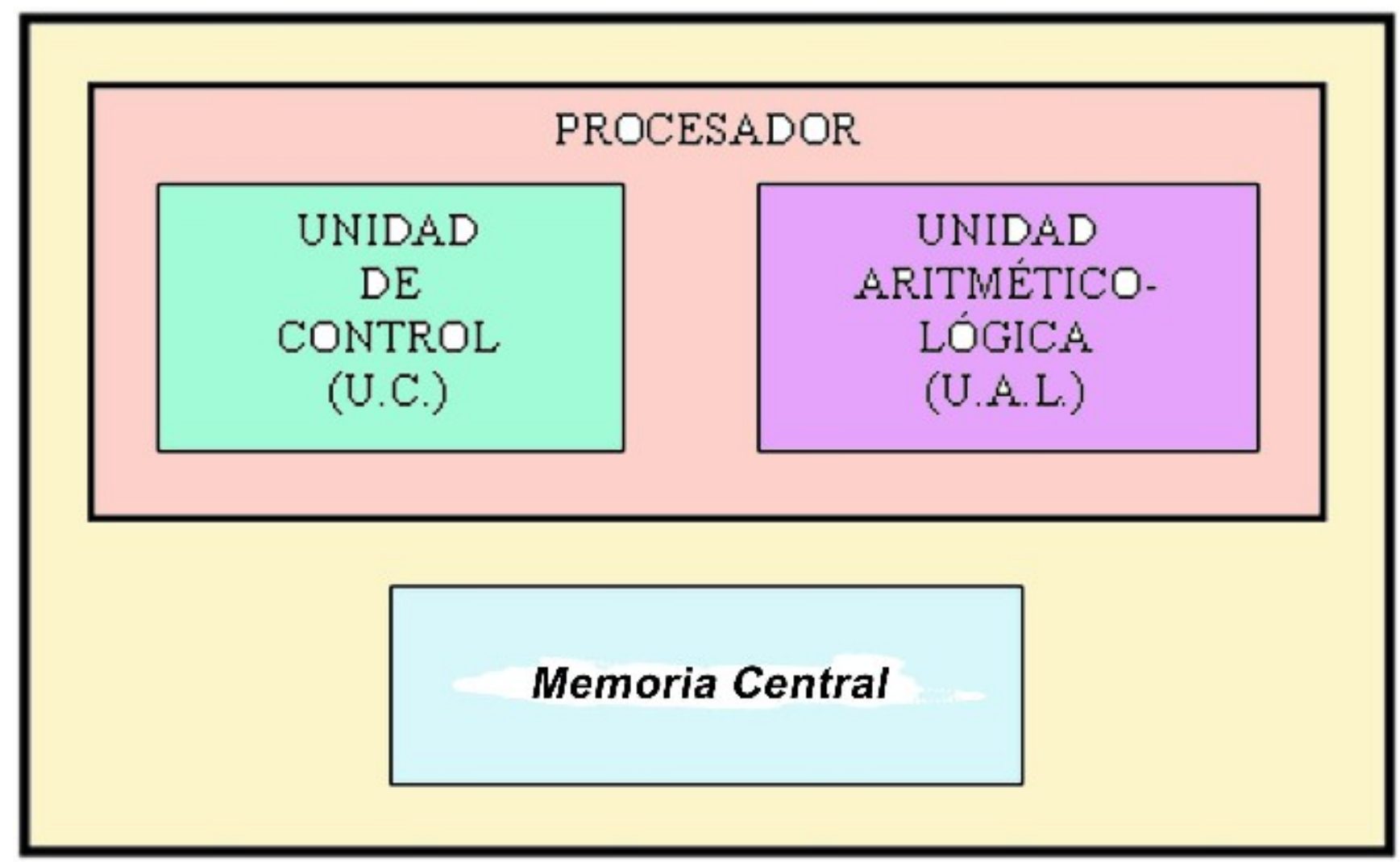

- La CPU BLUME tendrá las siguientes **instrucciones**:
	- $1<sup>a</sup>$ ) 001  $\rightarrow$  Borrar registro AX
	- $2<sup>a</sup>$ ) 010  $\rightarrow$  Borrar registro BX
	- $3<sup>a</sup>$ ) 011  $\rightarrow$  Suma AX + BX y lo deja en AX
	- $(4^a)$  100  $\rightarrow$  Cambia contenido de AX y BX
	- $5<sup>a</sup>$ ) 101  $\rightarrow$  Suma AX + Contenido de una posición de memoria y el resultado lo deja en AX
	- $6<sup>a</sup>$ ) 110  $\rightarrow$  Salta a la posición de memoria que viene a continuación
	- $7<sup>a</sup>$ ) 111  $\rightarrow$  Fin de programa
- **LA MEMORIA** de nuestra CPU BLUME contiene:
- 15 posiciones de memoria.
- En cada posición de memoria cabe 1 Byte

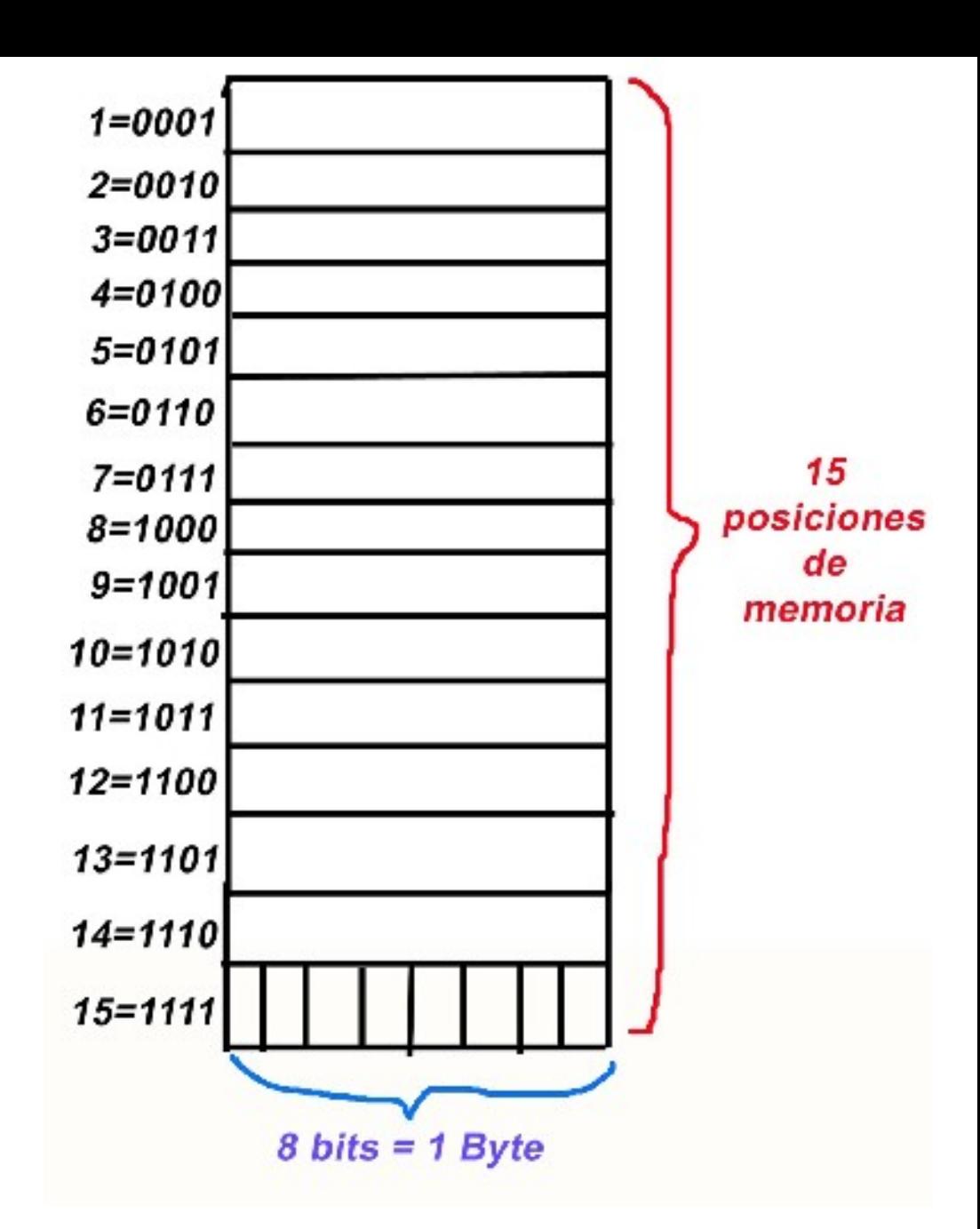

• Cargamos **LA MEMORIA** de la CPU BLUME con el siguiente contenido:

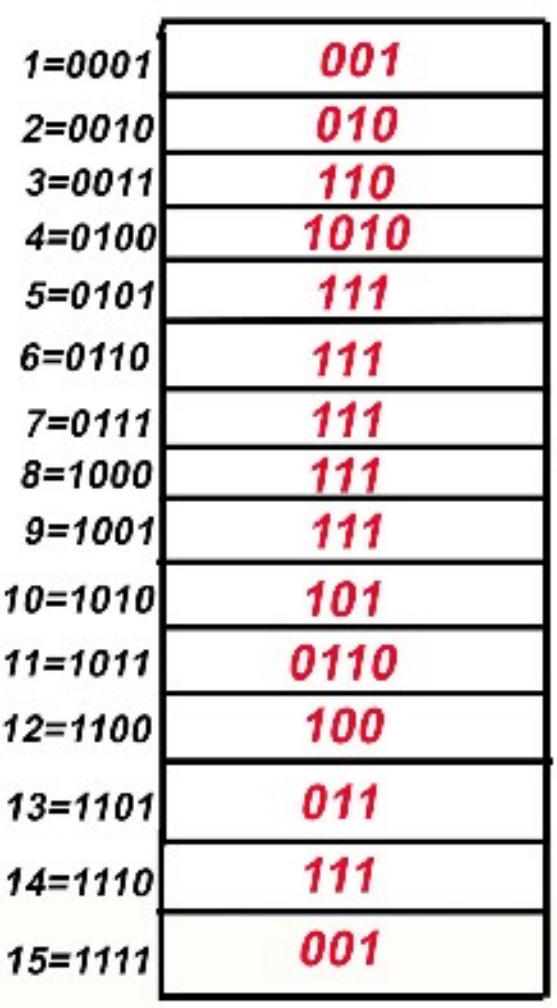

#### Y le damos al botón de Empezar la ejecución de nuestra CPU

Nos fijaremos en que pasa en la unidad de control.

# Aquí tenemos la Unidad de Control y la Memoria Central cargada

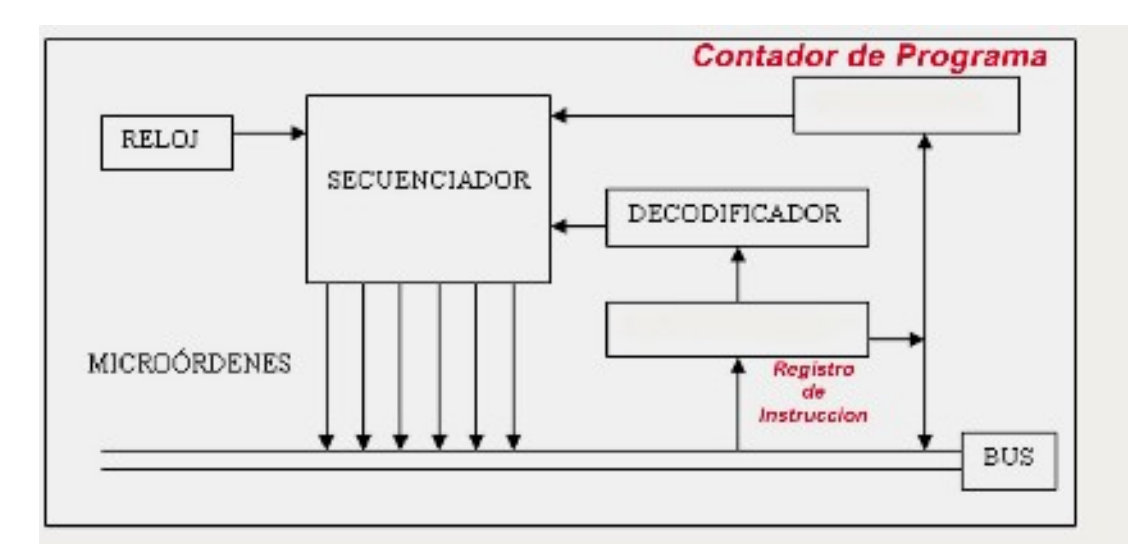

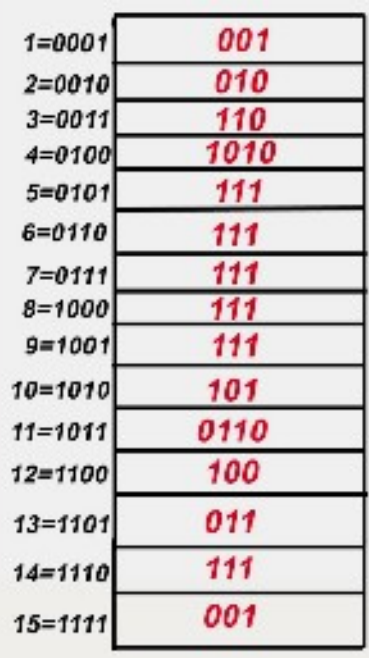

#### Primer ciclo de Reloj:

•El contador de programa contiene **0001**

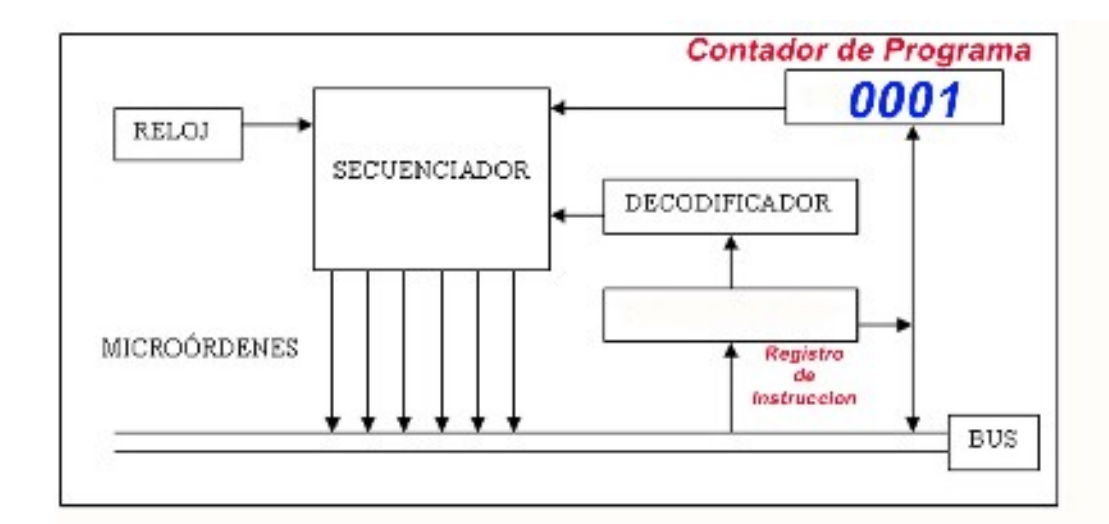

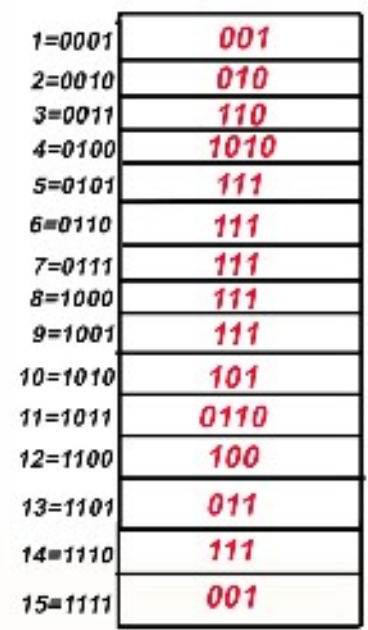

# Primer ciclo de Reloj:

•El contador de programa contiene **0001** •Los buses llevan el contenido de la posición de memoria que marca el contador de programa al Registro de Instrucción:

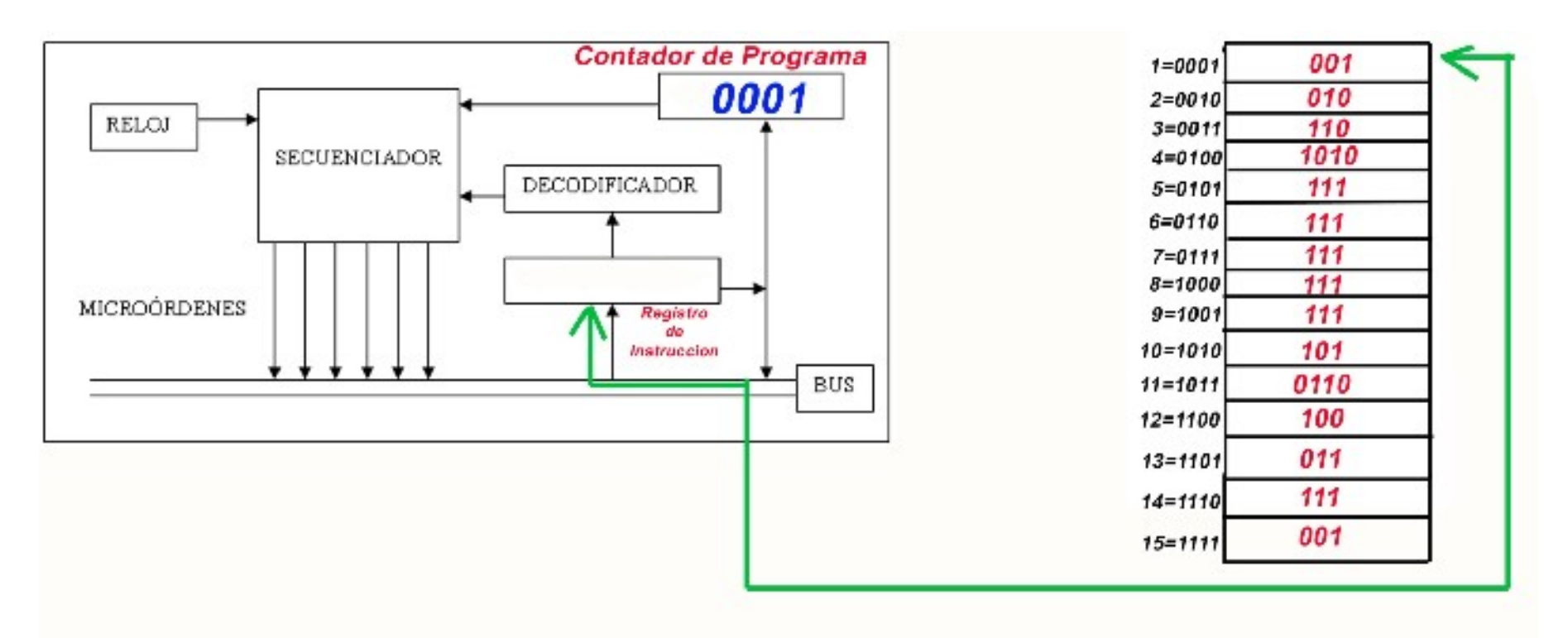

# Segundo ciclo de Reloj:

•El contador de programa se incremente automáticamente. Tenia **0001 y pasa a tener 0002.**

•Lo que hay en el Registro de instrucción, pasa a ser evaluado por el **Decodificador**.

•El decodificador sabe que lo que hay es una instrucción, la 001.

•**Los Registros AX y BX pueden tener cualquier cosa.**

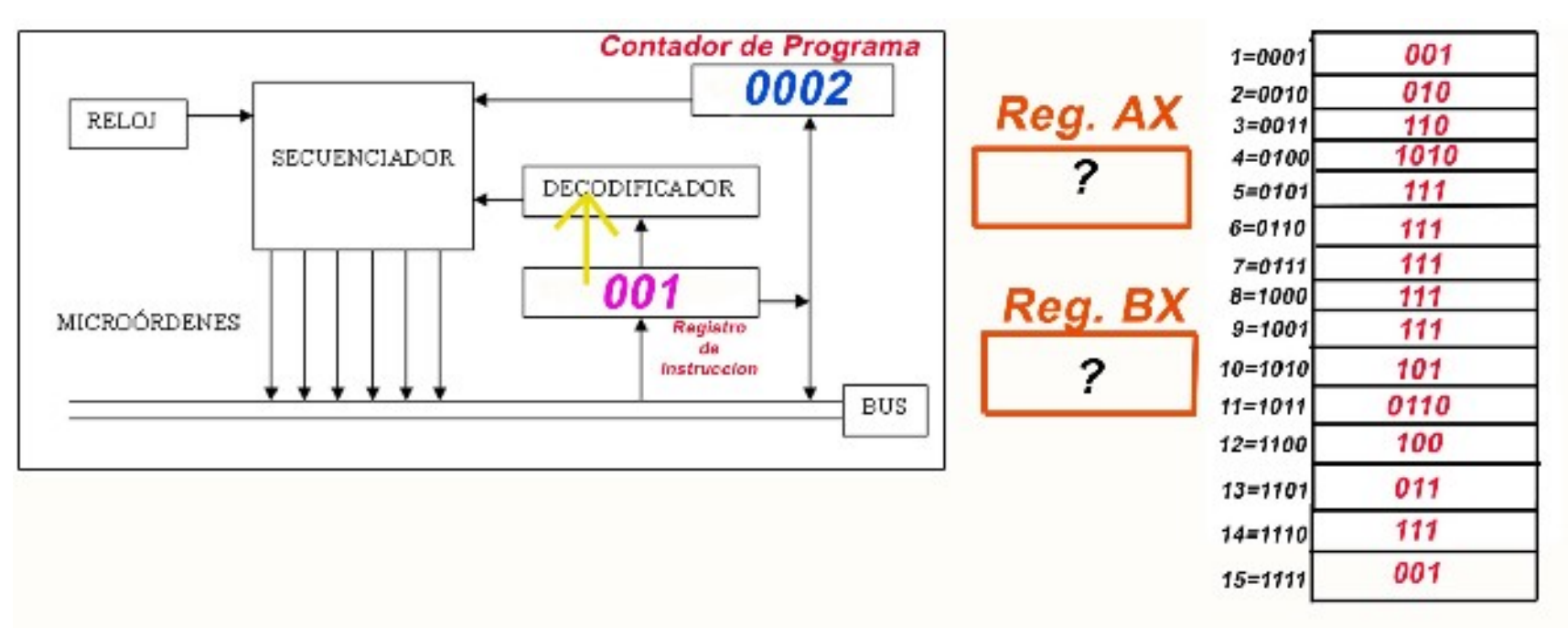

# Segundo ciclo de Reloj:

•El decodificador sabe que la instrucción 001 es:  $\cdot$ 1  $\rightarrow$  001  $\rightarrow$  Borrar registro AX

- •**El decodificador** se encarga directamente de cargar un 0 en el Registro AX
- •Aquí ha acabado la primera instrucción.

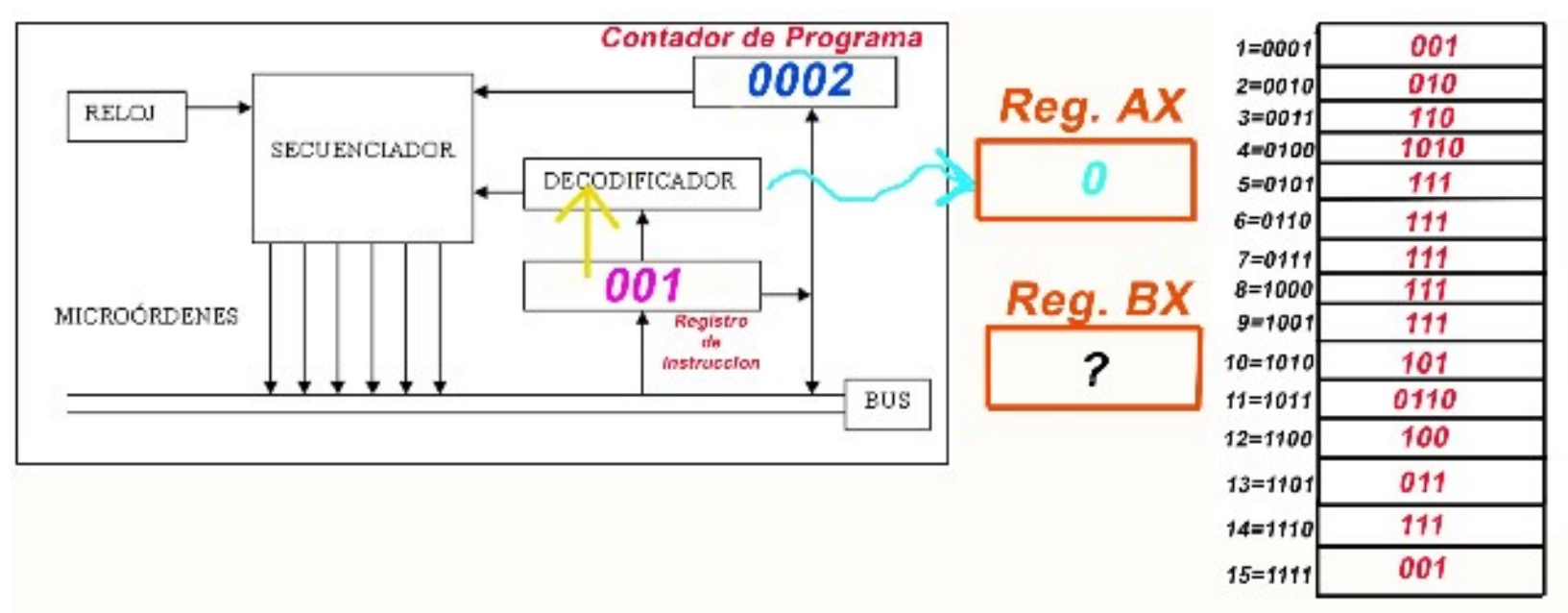

- •La instrucción:  $1 \rightarrow 001 \rightarrow$ Borrar registro AX •Ha sido ejecutada en 2 ciclos de Reloj.
- •La CPU sigue ejecutando la siguiente instrucción.

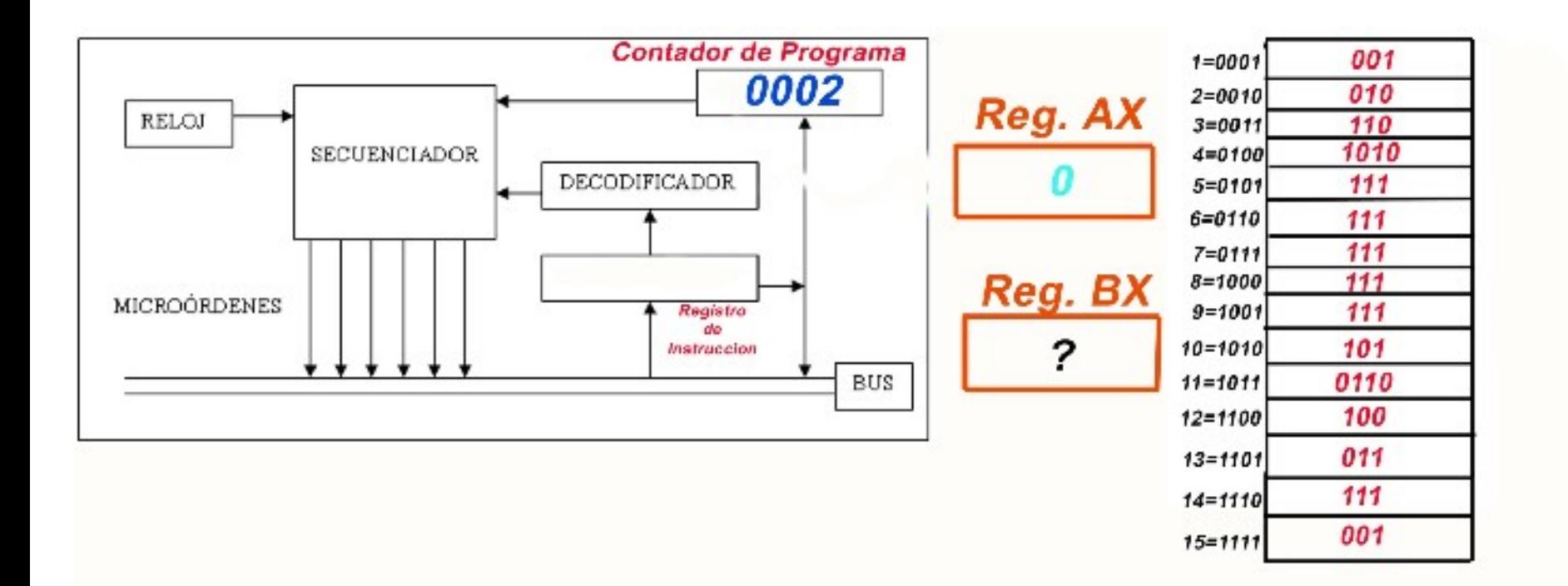

#### Tercer ciclo de Reloj:

•El contador de programa contiene **0002**

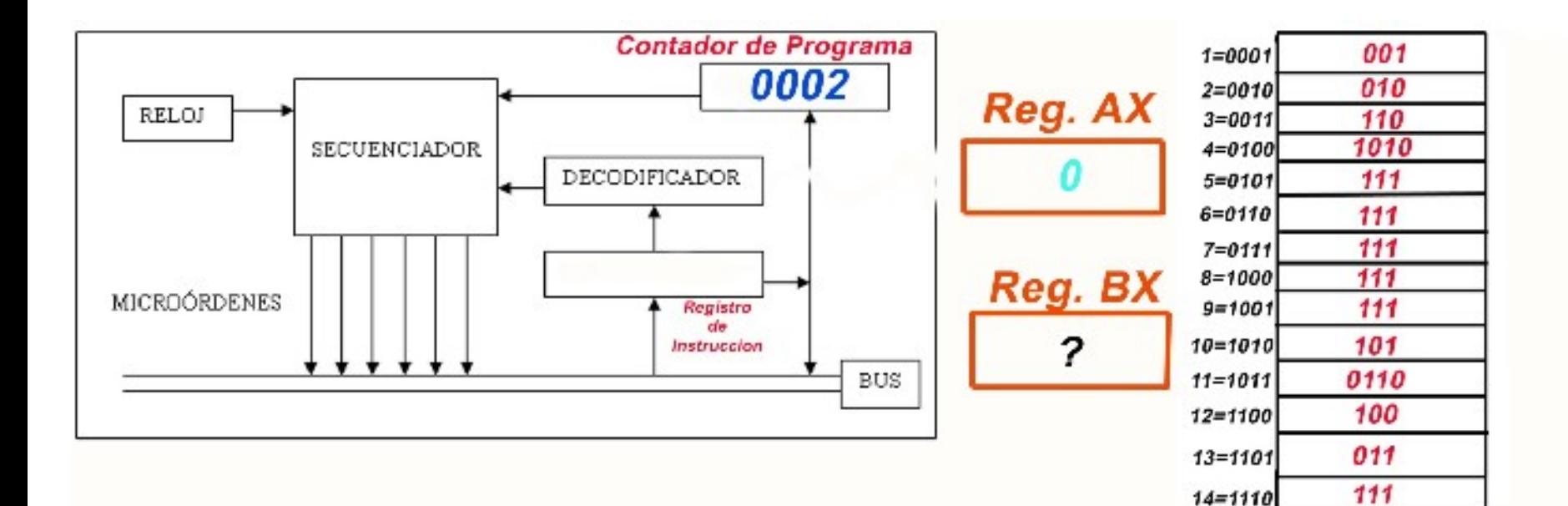

001

 $15 = 1111$ 

#### Tercer ciclo de Reloj:

•El contador de programa contiene **0002** •Los buses llevan el contenido de la posición de memoria que marca el contador de programa al Registro de Instrucción:

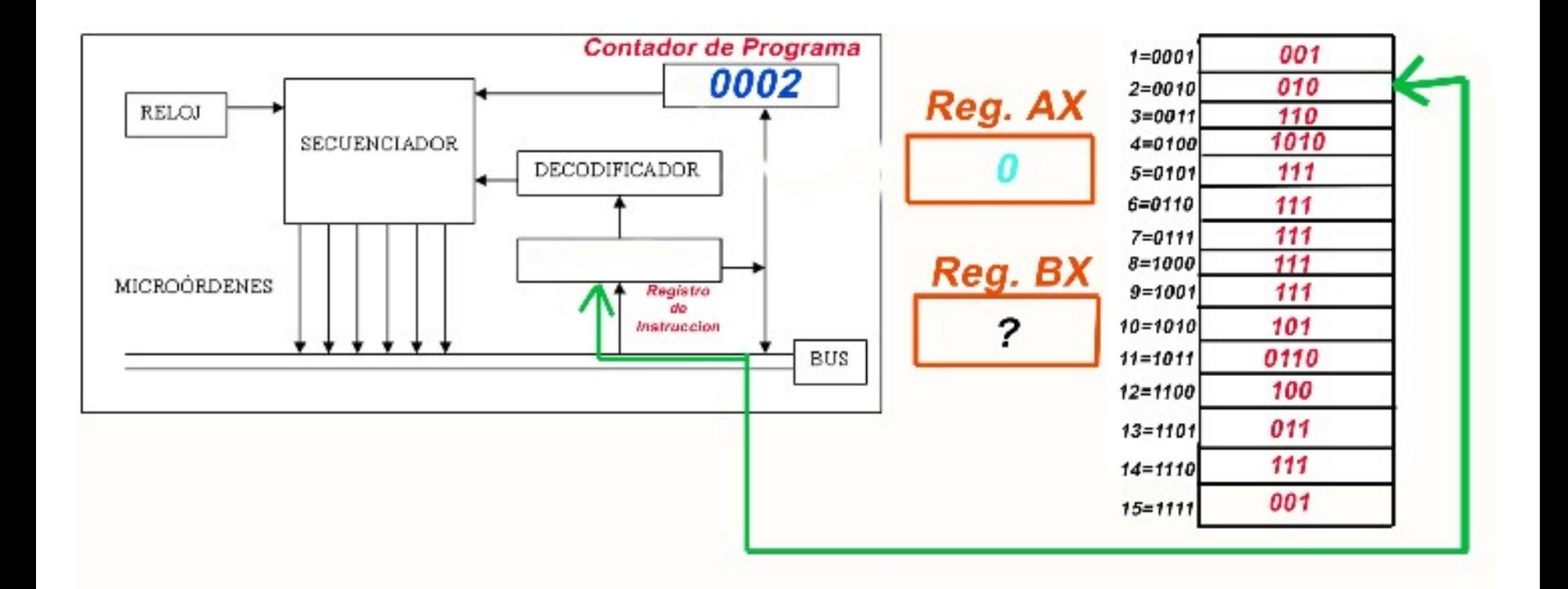

#### Cuarto ciclo de Reloj:

•El contador de programa se incremente automáticamente. Tenía **0002 y pasa a tener 0003.**

•Lo que hay en el Registro de instrucción, pasa a ser evaluado por el **Decodificador**.

•El decodificador sabe que lo que hay es una instrucción, la **010**.

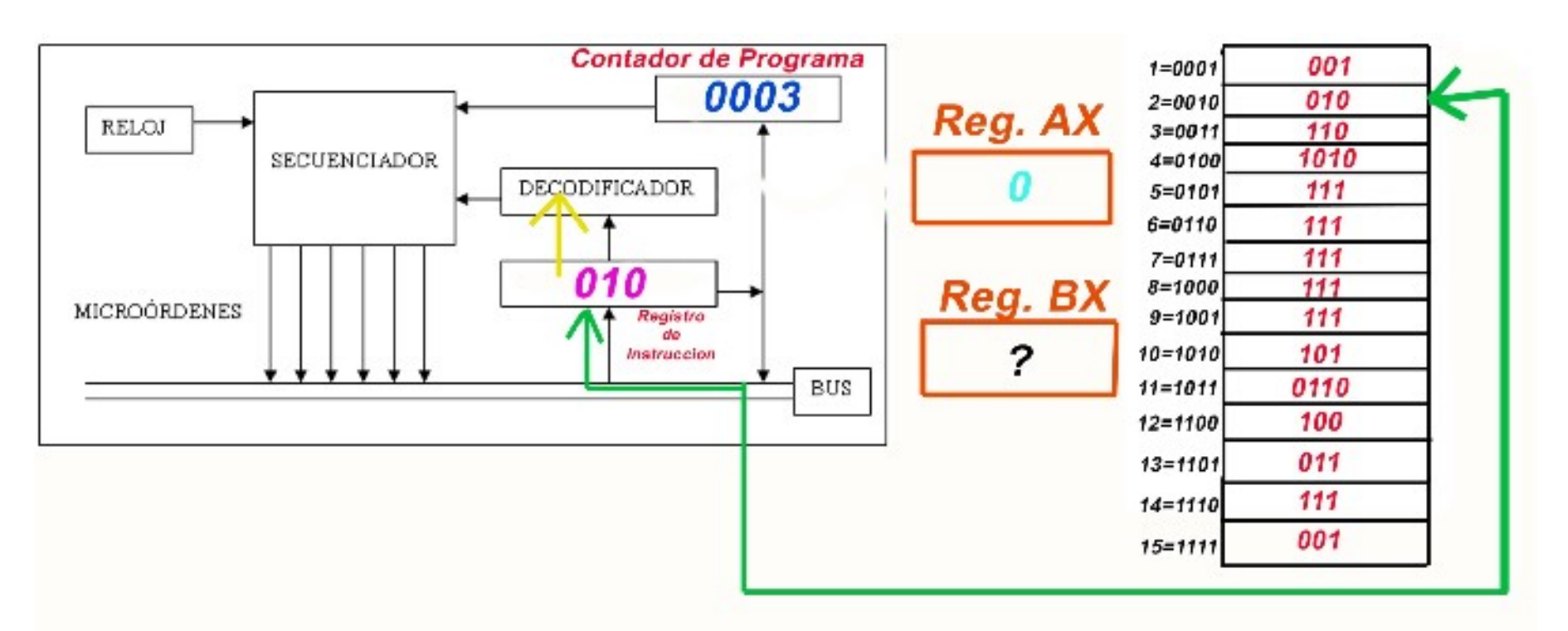

#### Cuarto ciclo de Reloj:

•El decodificador sabe que la instrucción **010** es:  $\cdot$ 2  $\rightarrow$  010  $\rightarrow$  Borrar registro BX

•**El decodificador se encarga directamente de cargar un 0 en el Registro BX**

•Aquí ha acabado la Segunda instrucción.

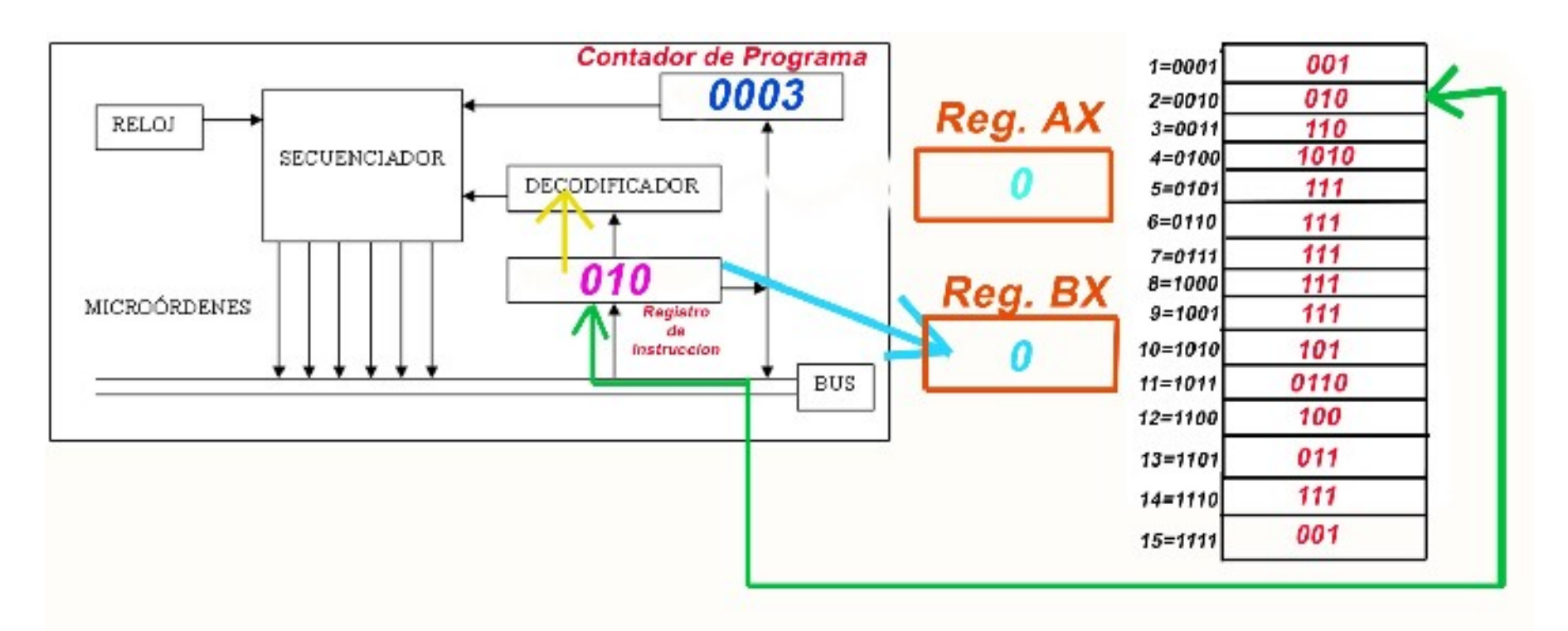

- •La instrucción:  $2 \rightarrow 010 \rightarrow$ Borrar registro BX •Ha sido ejecutada en 2 ciclos de Reloj.
- •La CPU sigue ejecutando la siguiente instrucción.

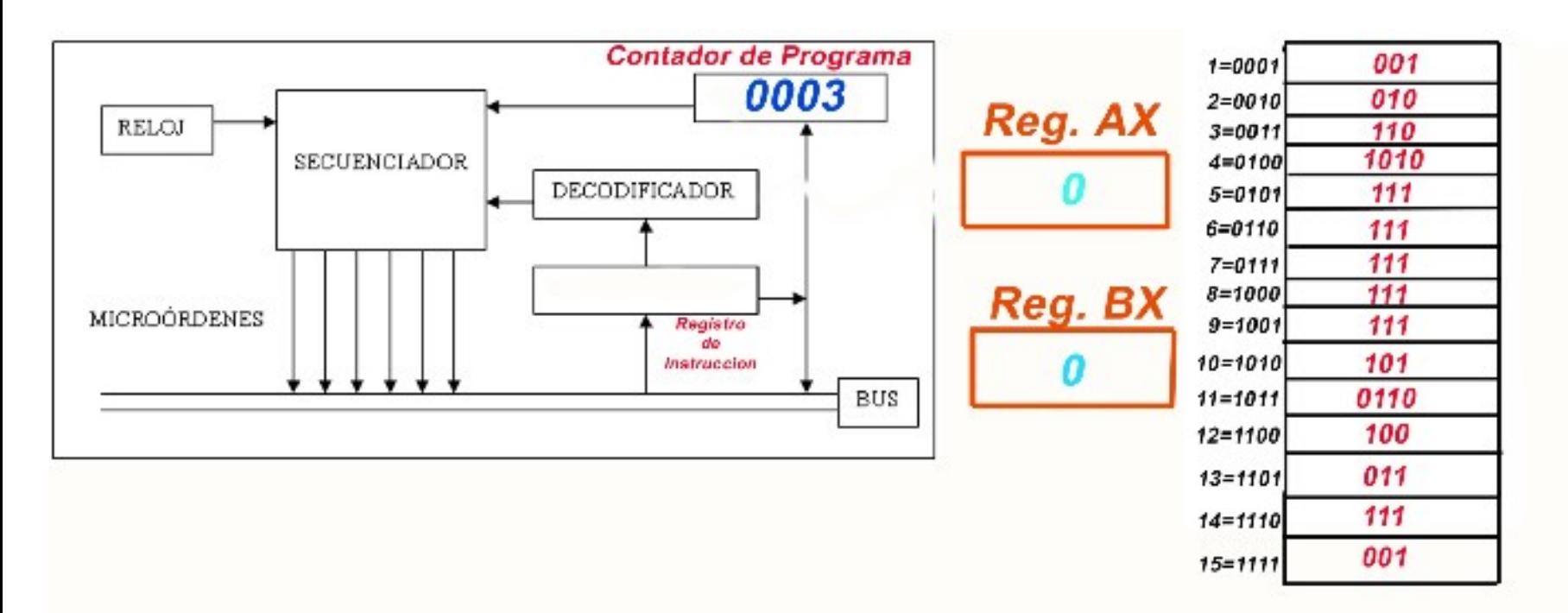

#### Quinto ciclo de Reloj:

•El contador de programa contiene **0003**

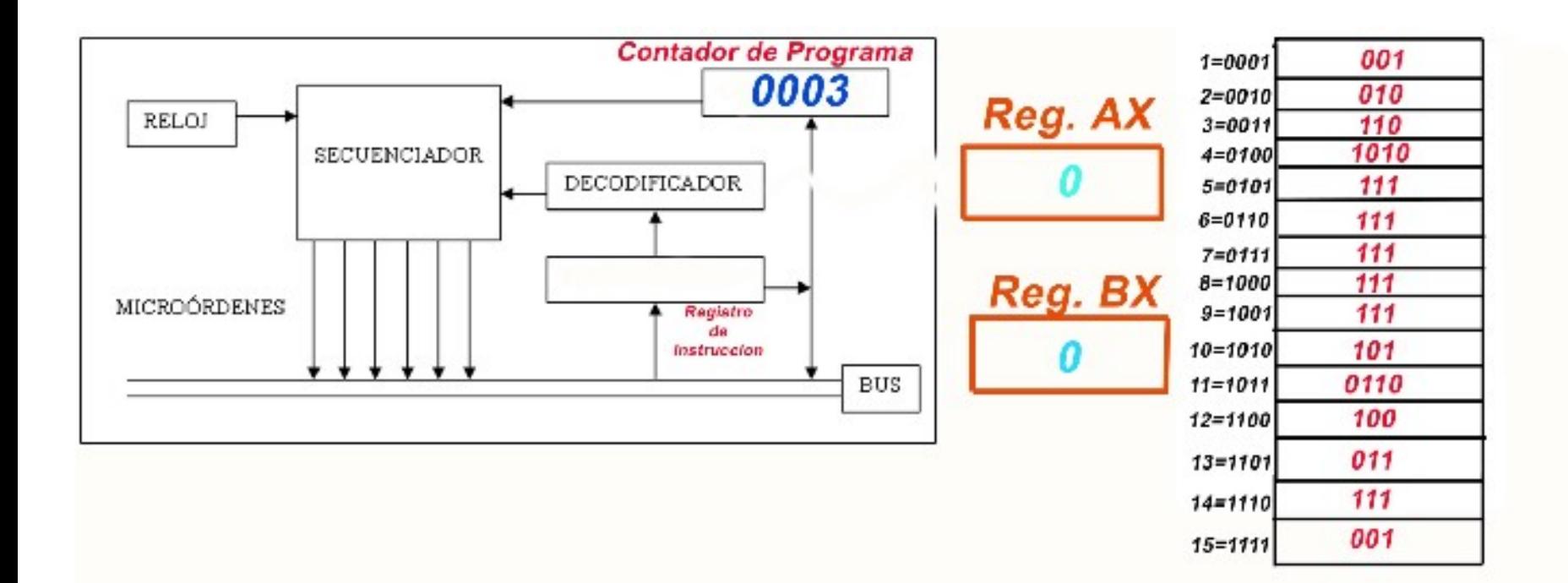

# Quinto ciclo de Reloj:

•El contador de programa contiene **0003** •Los buses llevan el contenido de la posición de memoria que marca el contador de programa al Registro de Instrucción:

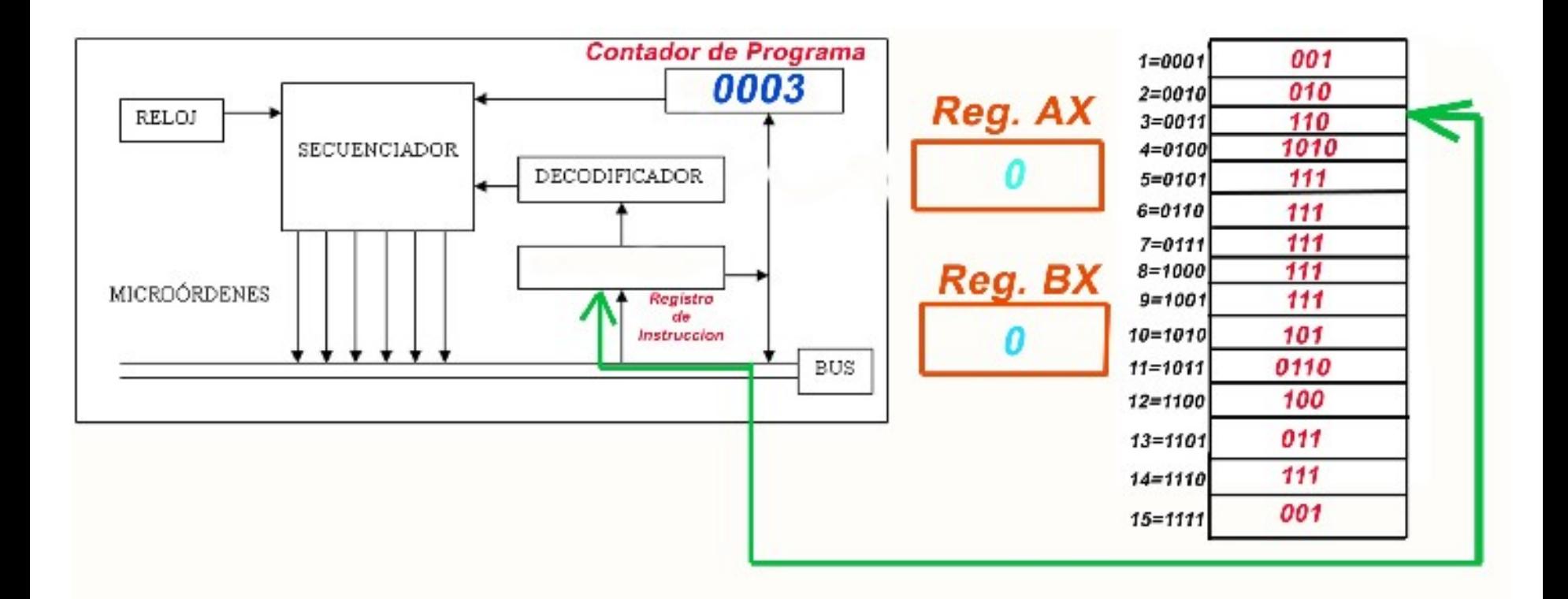

#### Sexto ciclo de Reloj:

•El contador de programa se incremente automáticamente. Tenía **0003 y pasa a tener 0004.**

•Lo que hay en el Registro de instrucción, pasa a ser evaluado por el **Decodificador**.

•El decodificador sabe que lo que hay es una instrucción, la **110**.

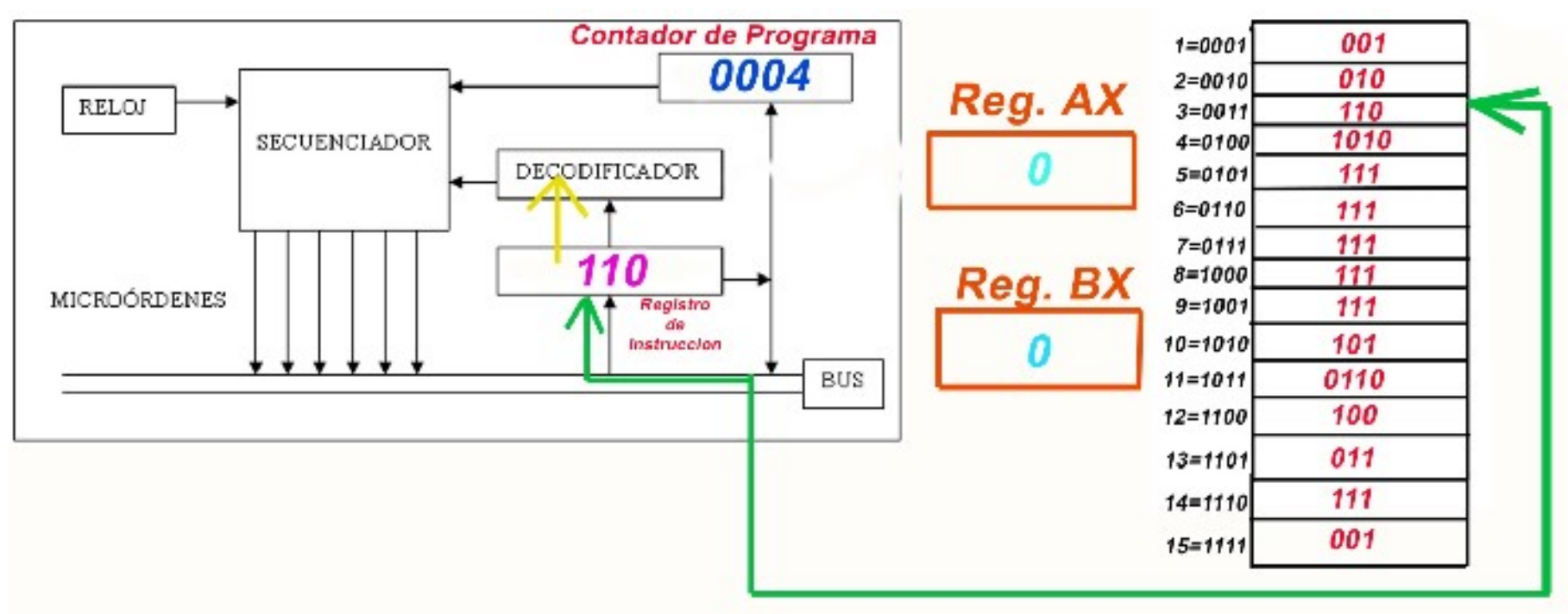

#### Sexto ciclo de Reloj:

•El decodificador sabe que la instrucción **110** es:

 $\cdot 6 \rightarrow 110 \rightarrow$  Salta a la posición de memoria que viene a continuación.

•Por tanto, necesito otra lectura a la memoria, a lo que marca el Contador de Programa, la posición **0004** pero en otro Ciclo de Reloj

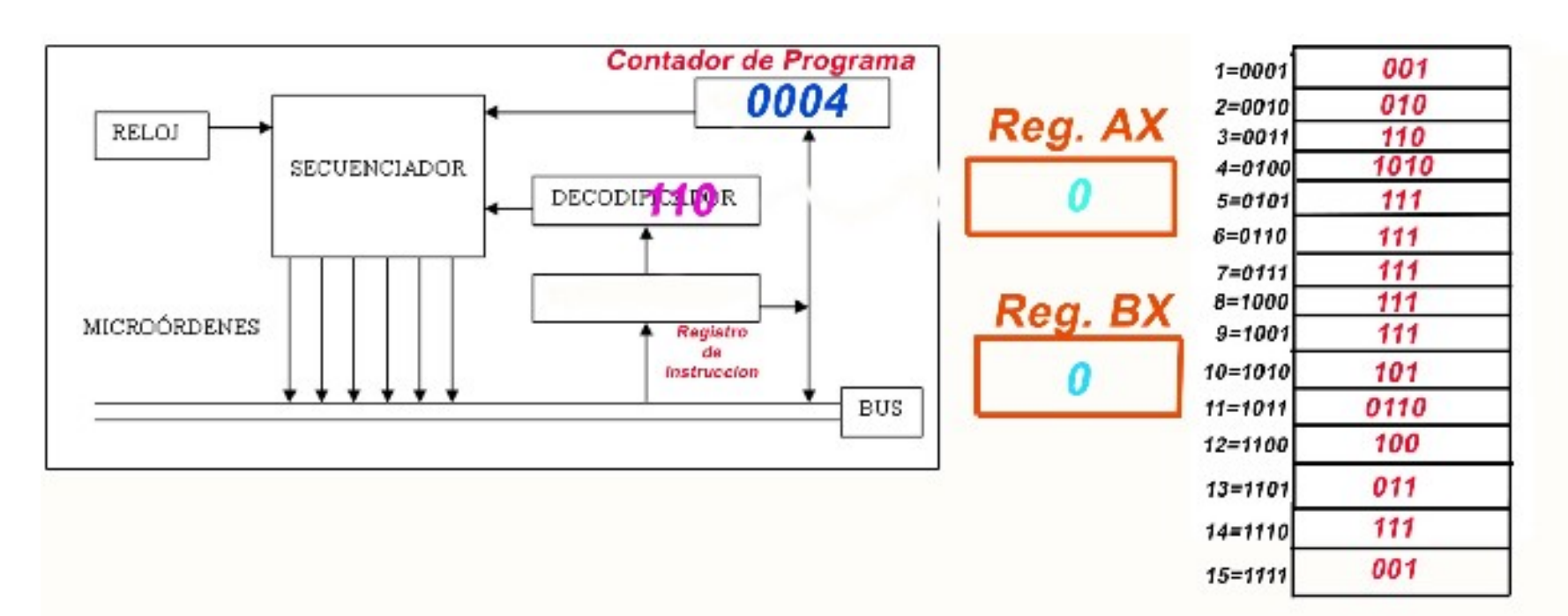

# Séptimo ciclo de Reloj:

•El contador de programa contiene **0004** •Los buses llevan el contenido de la posición de memoria que marca el contador de programa al Registro de Instrucción

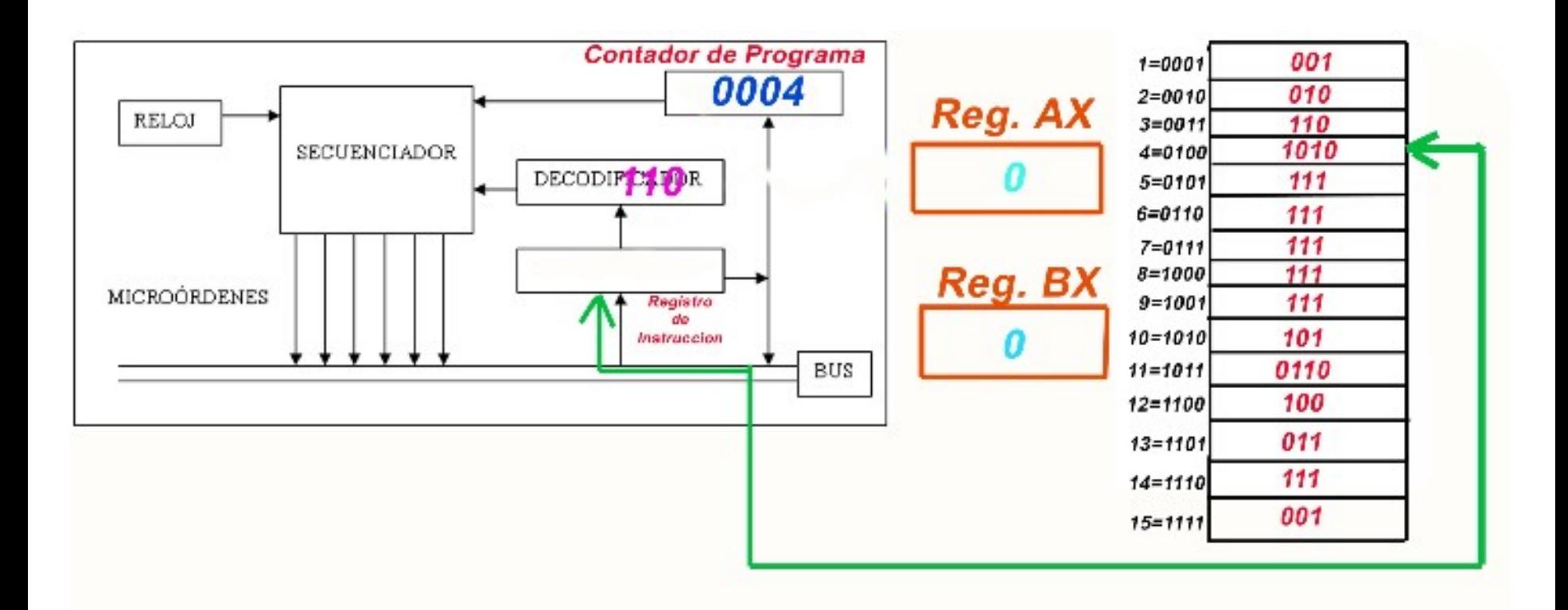

# Séptimo ciclo de Reloj:

•El decodificador sabe que la instrucción 110 debe dar un salto a otra instrucción.

•El contenido **1010** va a ser a lo que tiene que apuntar el contador de programa

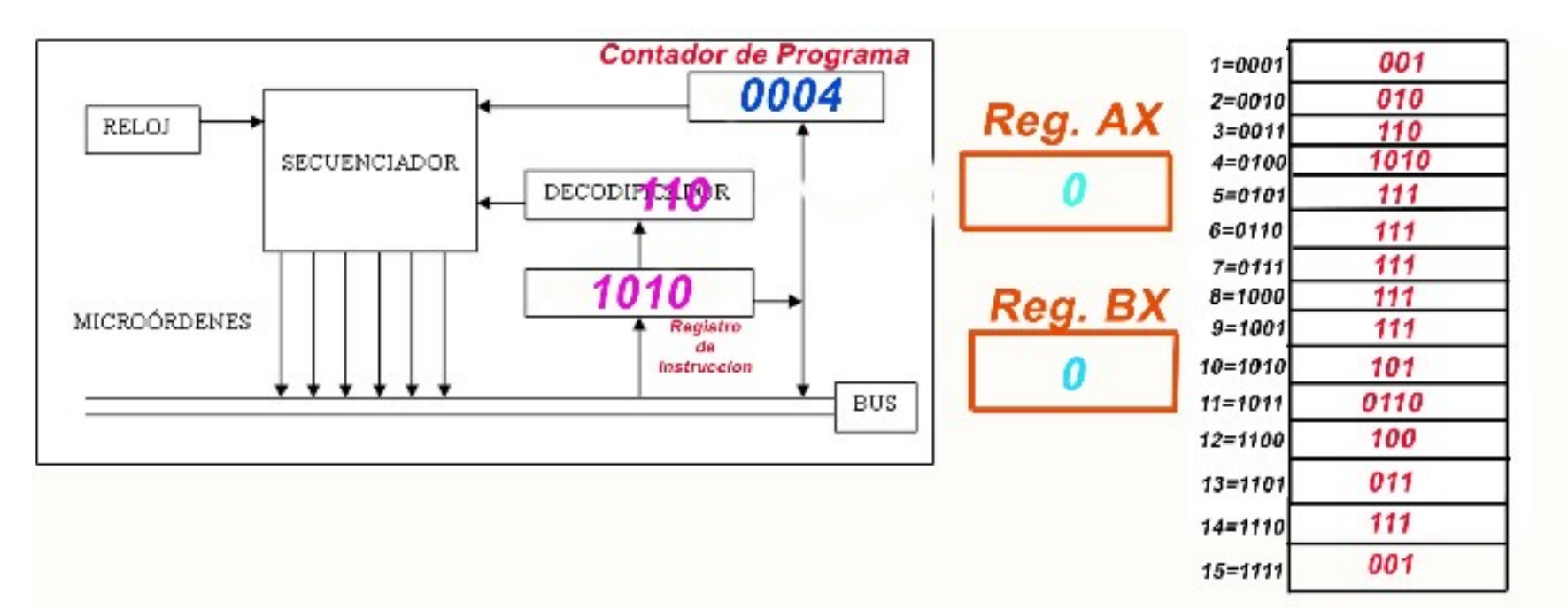

# Séptimo ciclo de Reloj:

•Por lo tanto, el Contador de programa pasa a tener el valor **1010** •**Ya ha terminado esta tercera instrucción.**

•La instrucción ha usado 3 ciclos de reloj para ejecutarse: quinto, sexto y séptimo.

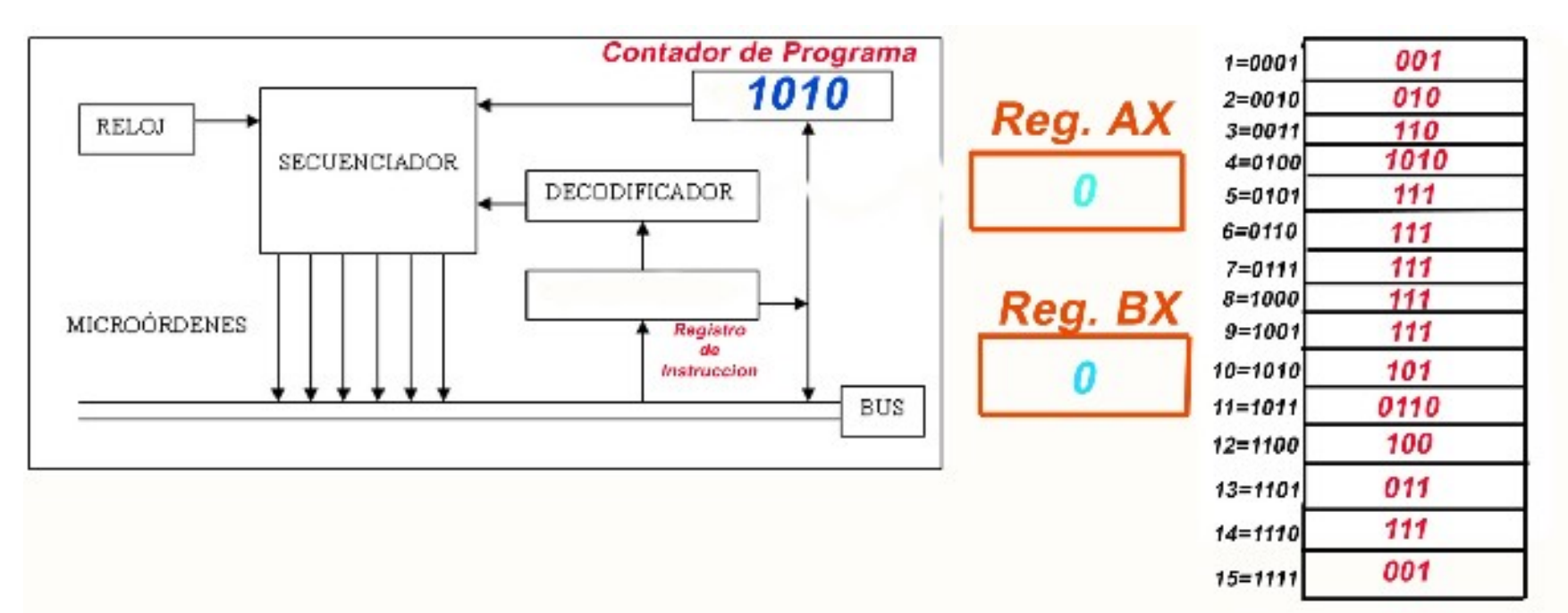

# Octavo ciclo de Reloj:

•El contador de programa contiene **1010** •Los buses llevan el contenido de la posición de memoria que marca el contador de programa al Registro de Instrucción:

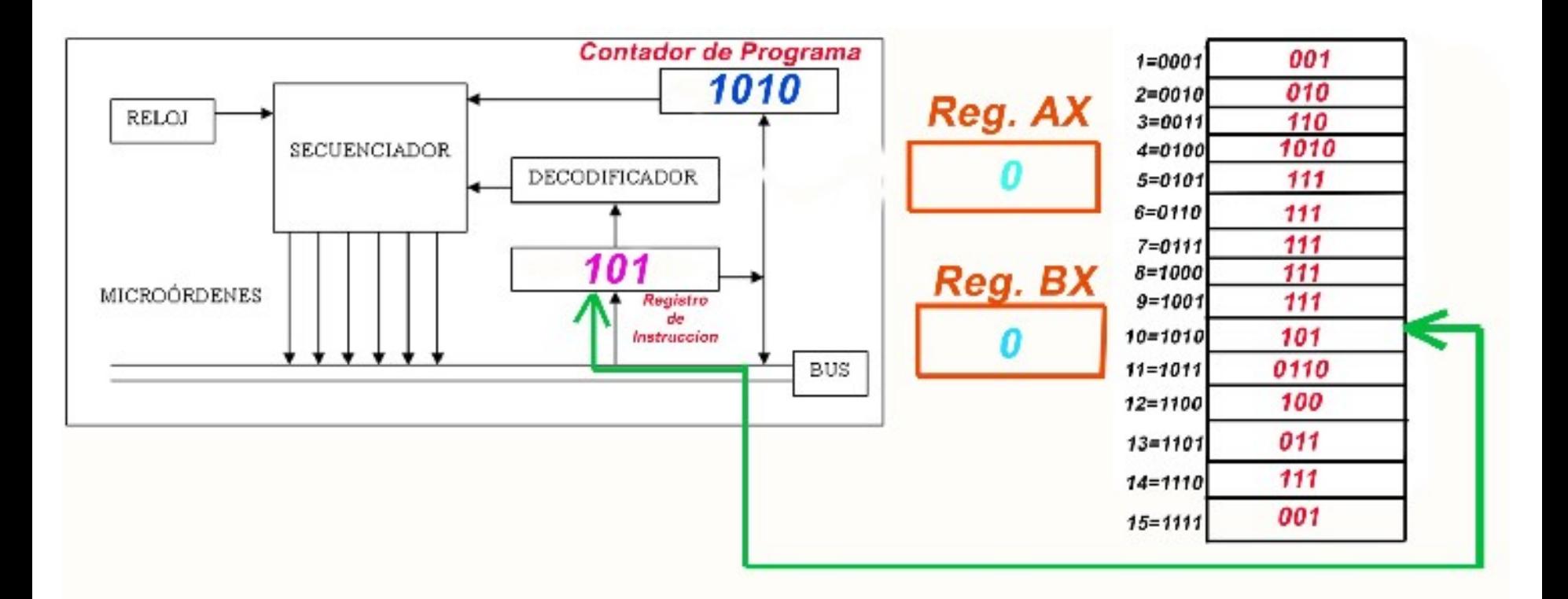

#### Noveno ciclo de Reloj:

•El contador de programa se incremente automáticamente. Tenía **1010 y pasa a tener 1011.**

•Lo que hay en el Registro de instrucción, pasa a ser evaluado por el **Decodificador**.

•El decodificador sabe que lo que hay es una instrucción, la **101**.

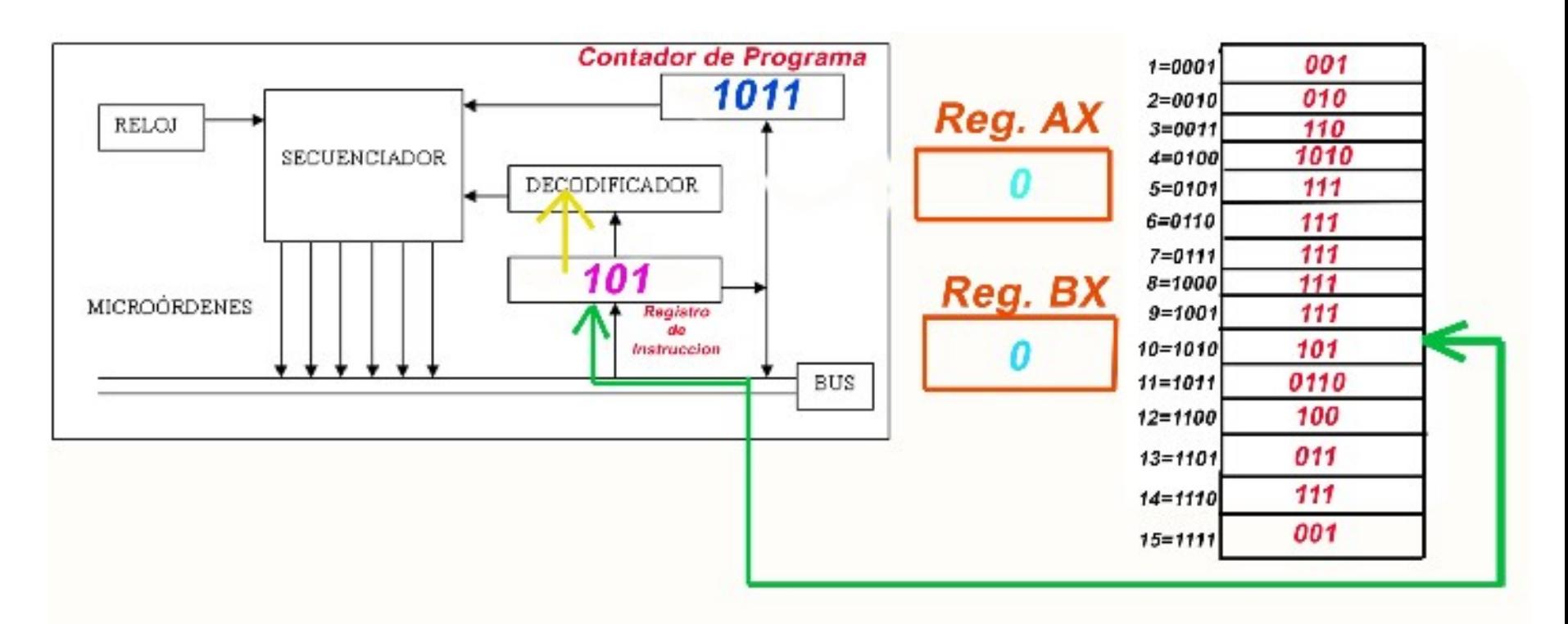

#### Noveno ciclo de Reloj:

•la instrucción **101** es:

 $\bullet$ 5  $\rightarrow$  101  $\rightarrow$  Suma AX + Contenido de una posición de memoria y el resultado lo deja en AX.

 $\bullet$ Necesito otro dato  $\rightarrow$  debo hacer otra lectura a la memoria, a lo que marca el Contador de Programa, la posición **1011** pero en otro Ciclo de Reloj

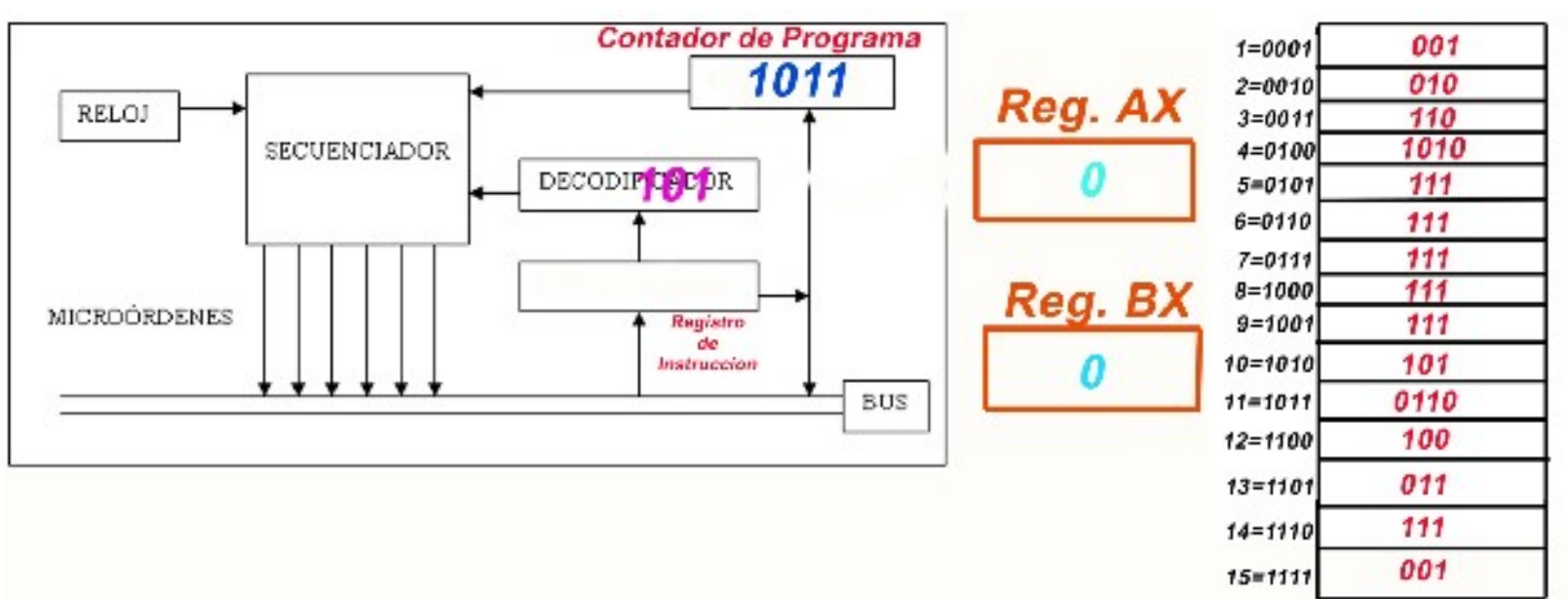

# Décimo ciclo de Reloj:

•El contador de programa contiene **1011** •Los buses llevan el contenido de la posición de memoria que marca el contador de programa al Registro de Instrucción:

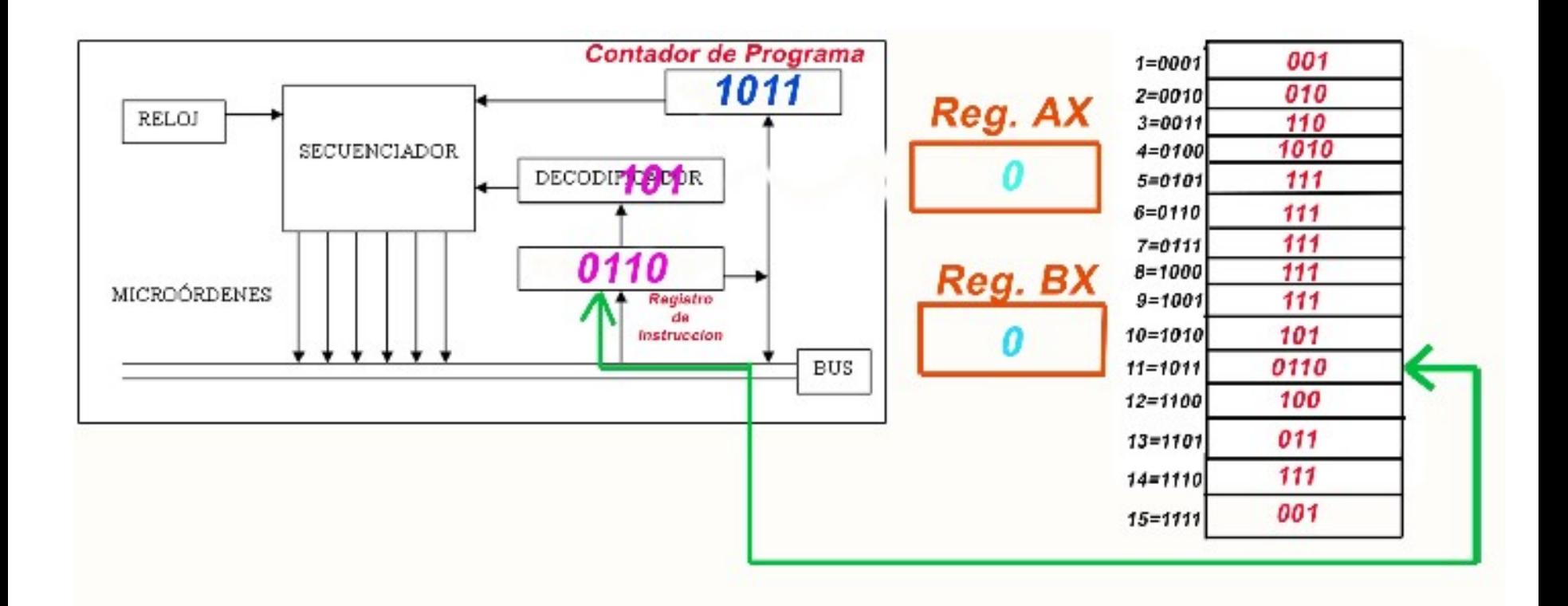

# Undécimo ciclo de Reloj:

• Tenemos que saber el contenido de la dirección **0110**: •Por tanto, en otro ciclo de reloj, se carga en otro registro auxiliar de la unidad aritmético lógica, el contenido pedido de la dirección 0110, en nuestro caso **111**

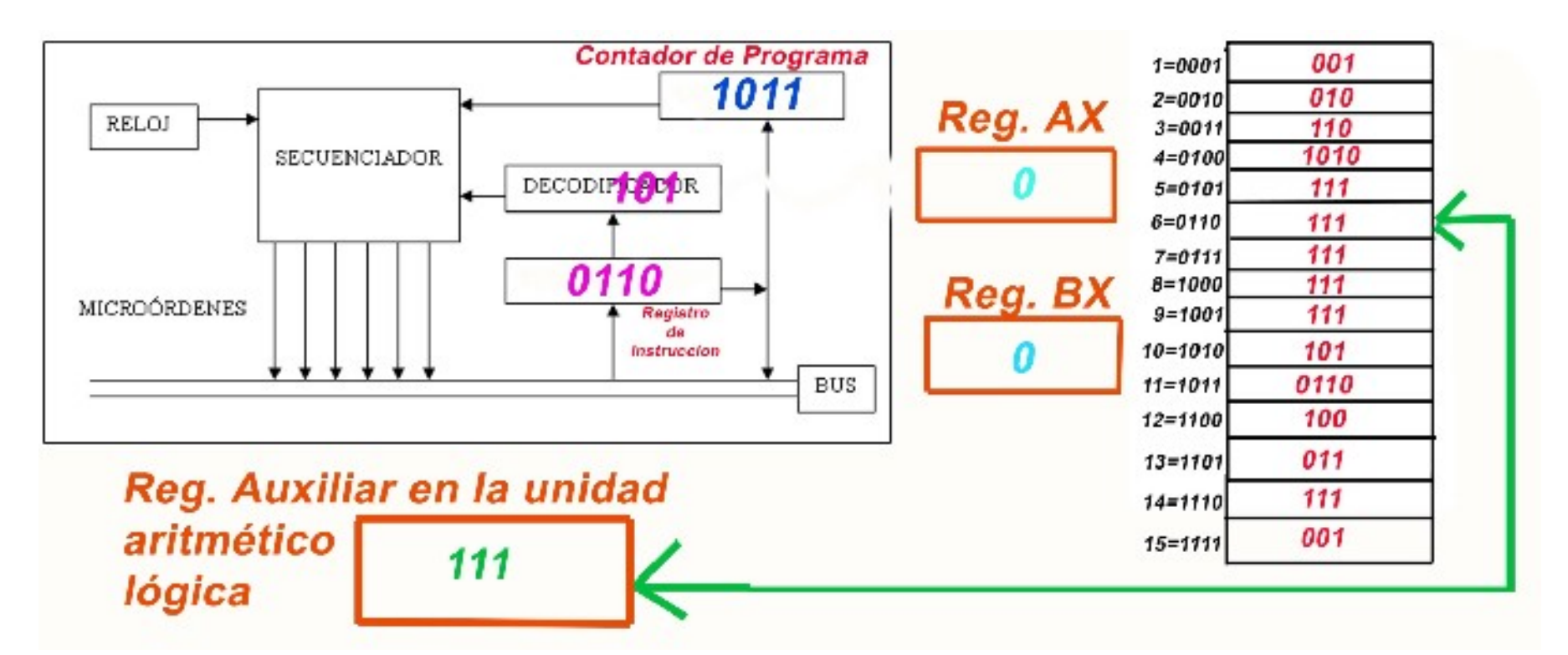

#### Decimosegundo ciclo de Reloj:

•Ya tenemos todos los datos para ejecutar la instrucción **101**: •Suma AX + Contenido de una posición de memoria y el resultado lo deja en AX.

- •Suma  $0 + 111$   $\rightarrow$  el resultado lo deja en AX
- •Esta suma la realiza la unidad aritmético lógica.

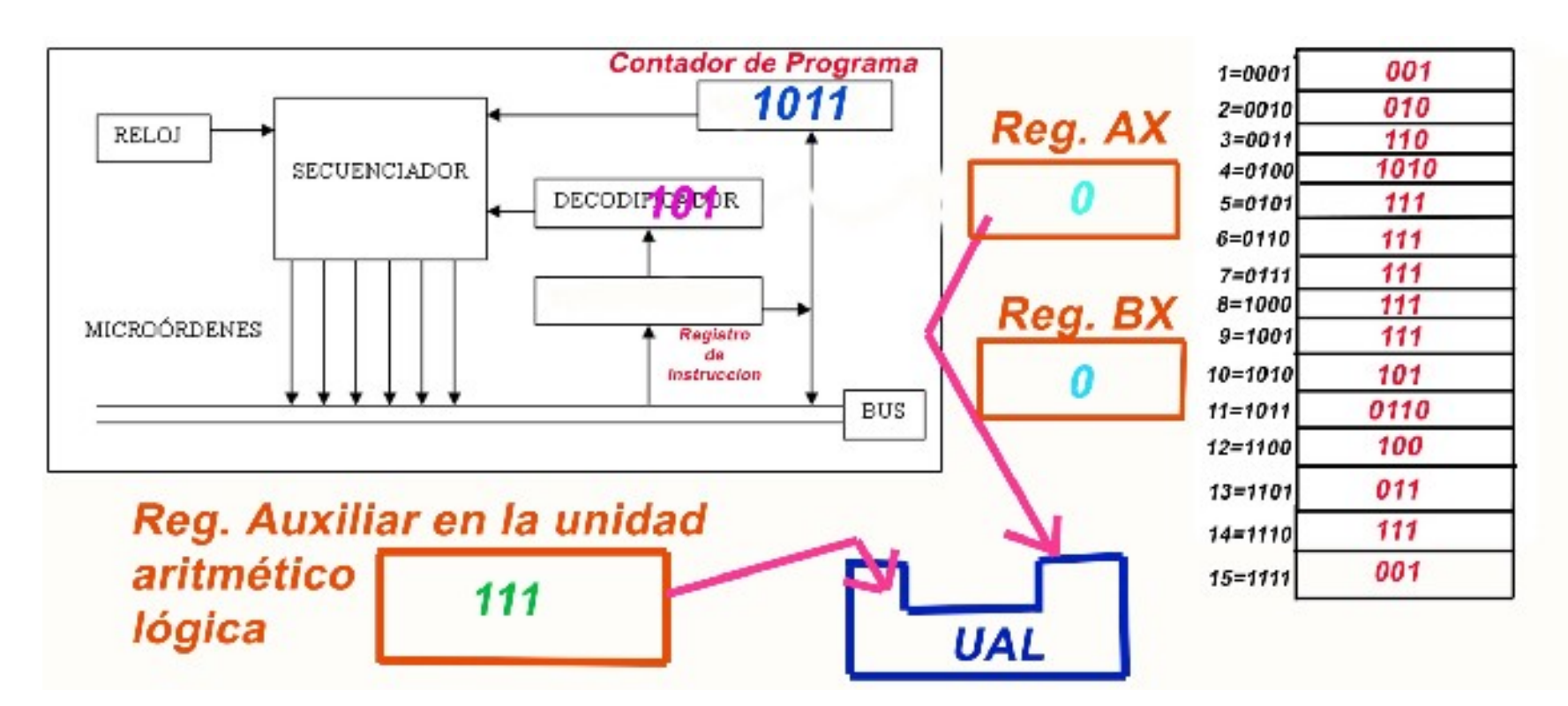

# Decimosegundo ciclo de Reloj:

El contador de Programa se incrementa.

El Registro AX pasa a tener el valor del resultado de la operación: **111**

#### **Ya ha terminado esta cuarta instrucción.**

La instrucción ha usado 5 ciclos de reloj para ejecutarse: octavo, noveno, décimo, undécimo y decimosegundo.

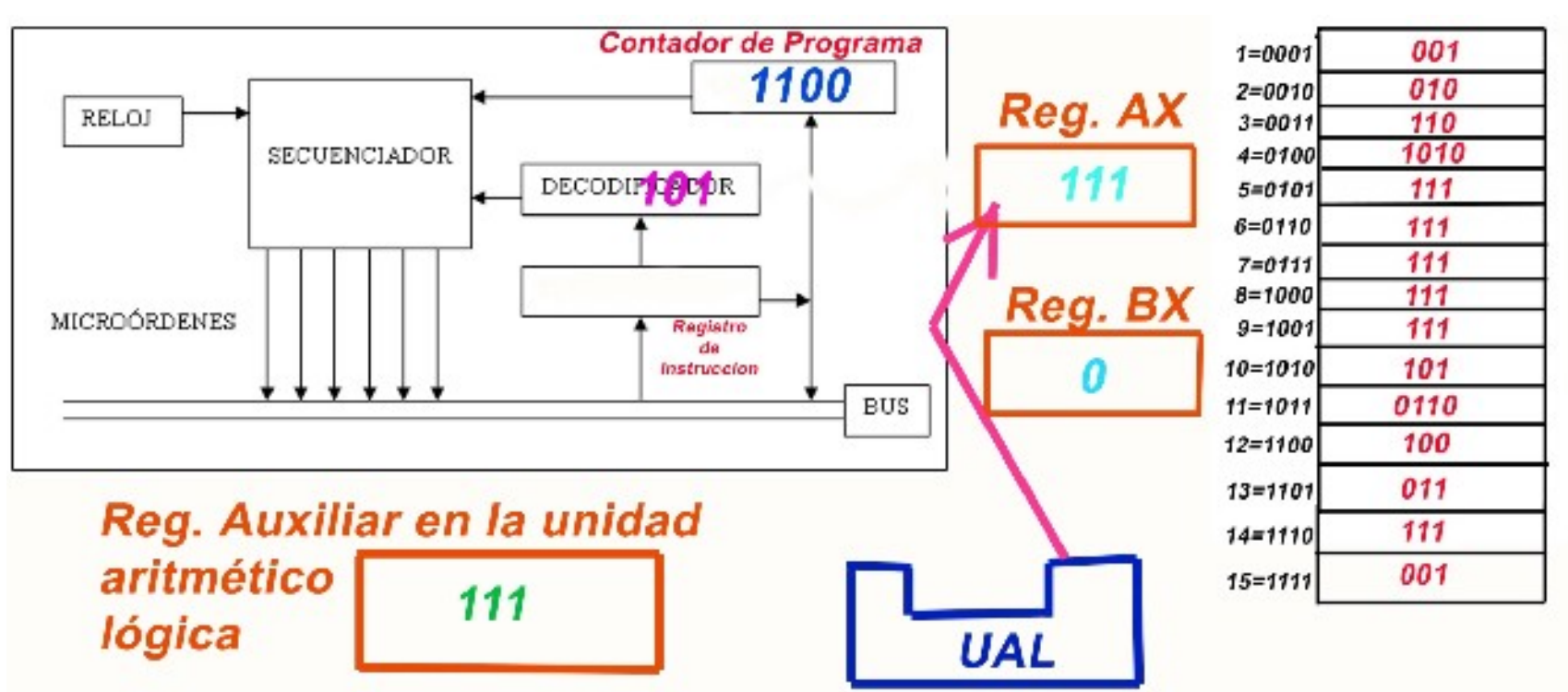

•El contador de programa contiene **1100** •Los buses llevan el contenido de la posición de memoria que marca el contador de programa al Registro de Instrucción

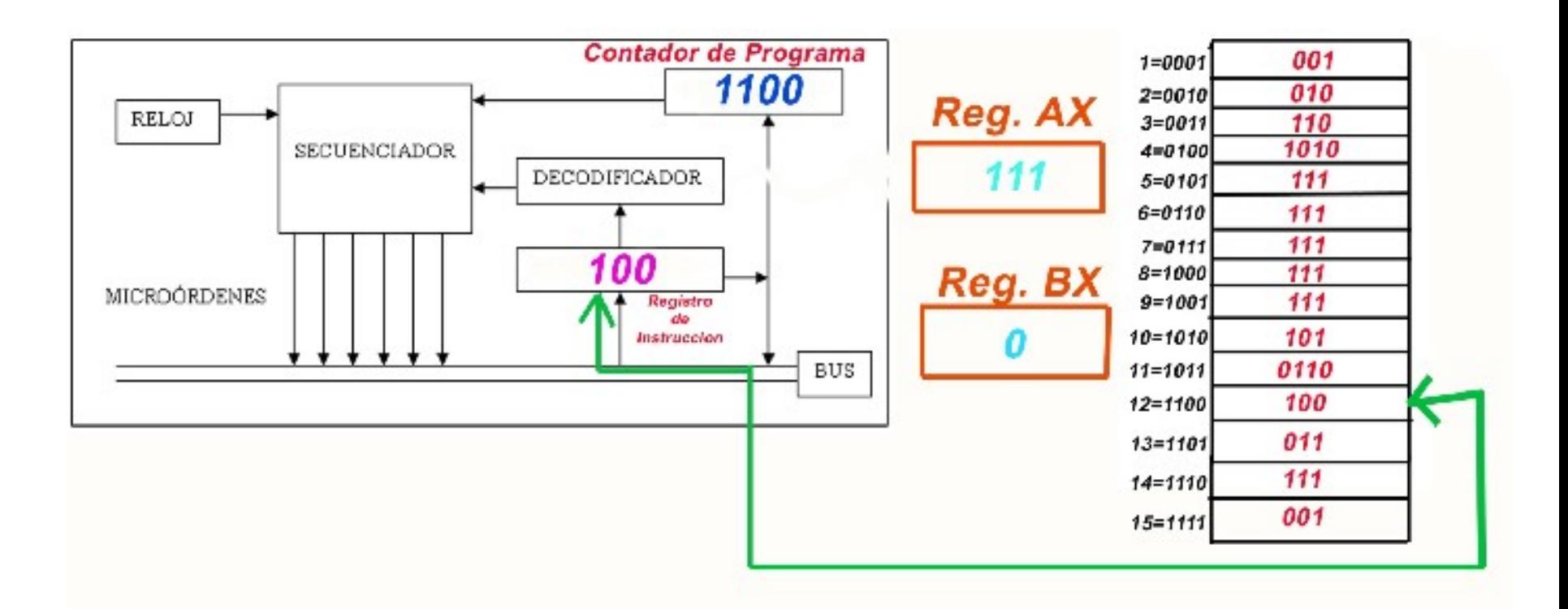

•El contador de programa se incremente automáticamente. Tenía **1100 y pasa a tener 1101.**

•Lo que hay en el Registro de instrucción, pasa a ser evaluado por el **Decodificador**.

•El decodificador sabe que lo que hay es una instrucción, la **100**.

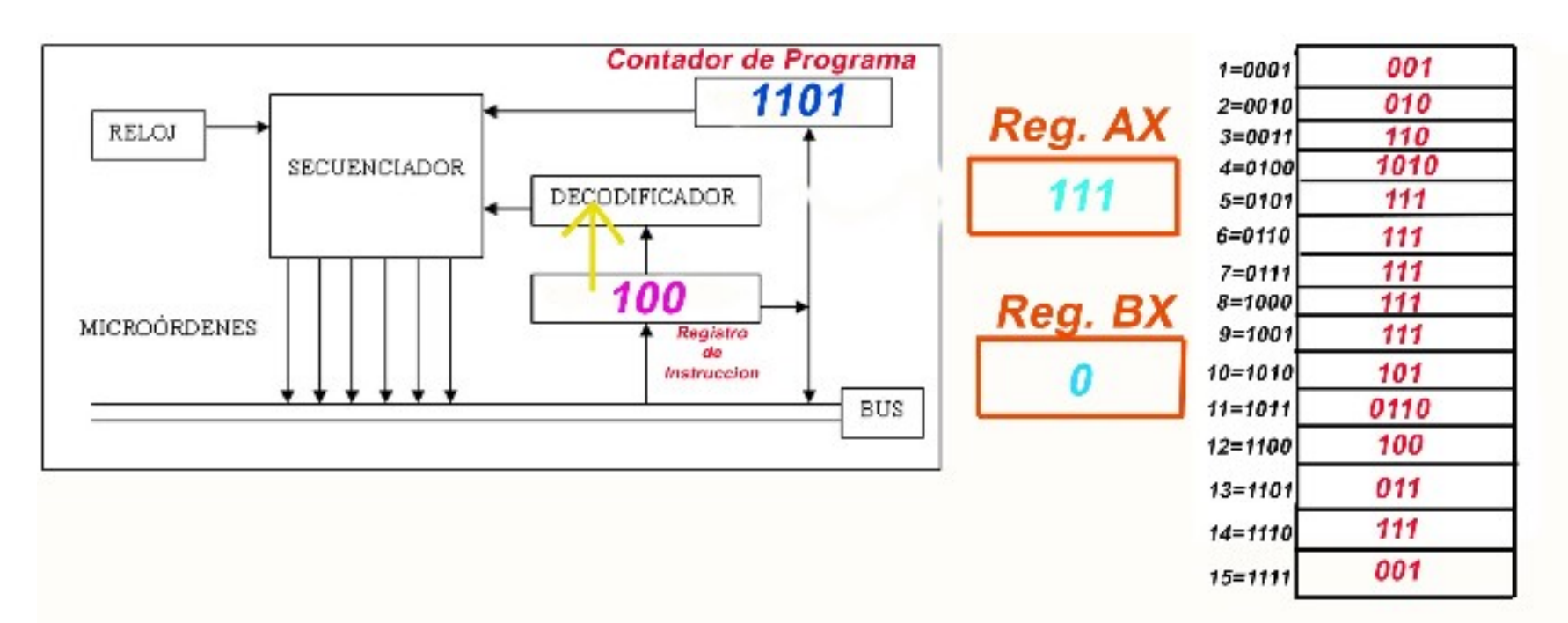

•la instrucción **100** es:  $4 \rightarrow 100 \rightarrow$  Cambia contenido de AX y BX Ya puedo hacerlo directamente en este ciclo de reloj.

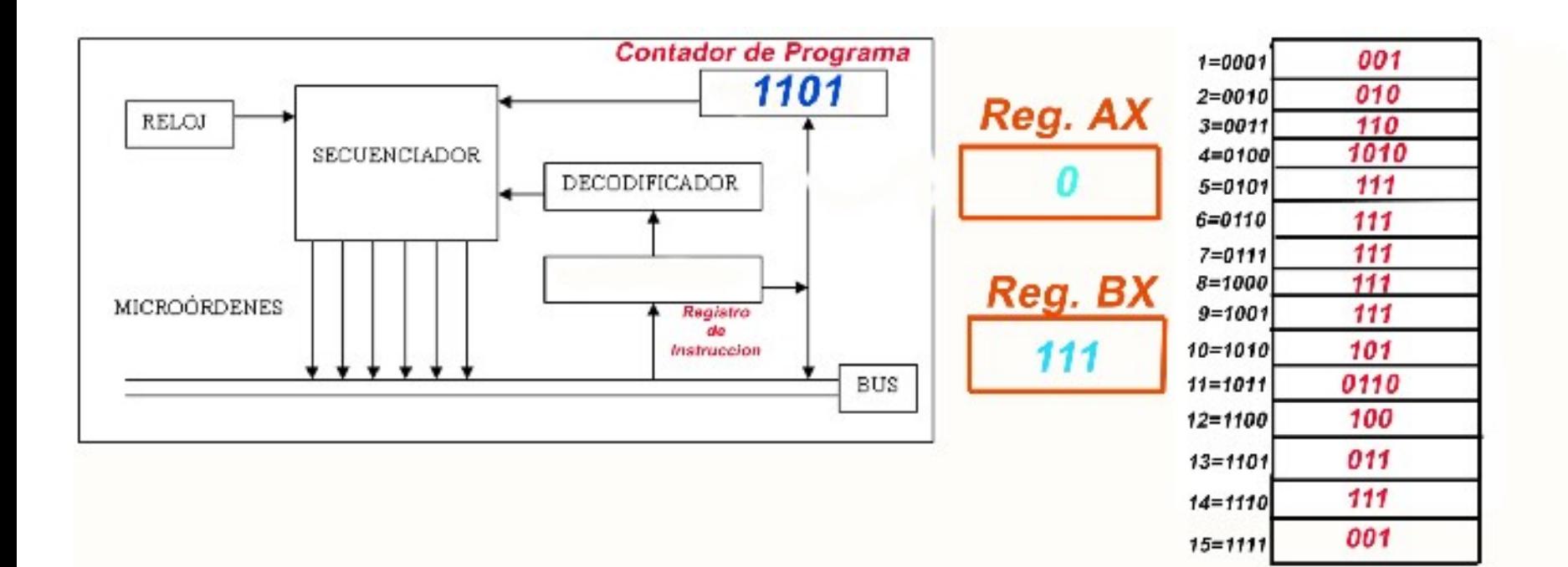

- •La instrucción: 100  $\rightarrow$  Cambia contenido de AX y BX •Ha sido ejecutada en 2 ciclos de Reloj.
- •La CPU sigue ejecutando la siguiente instrucción.

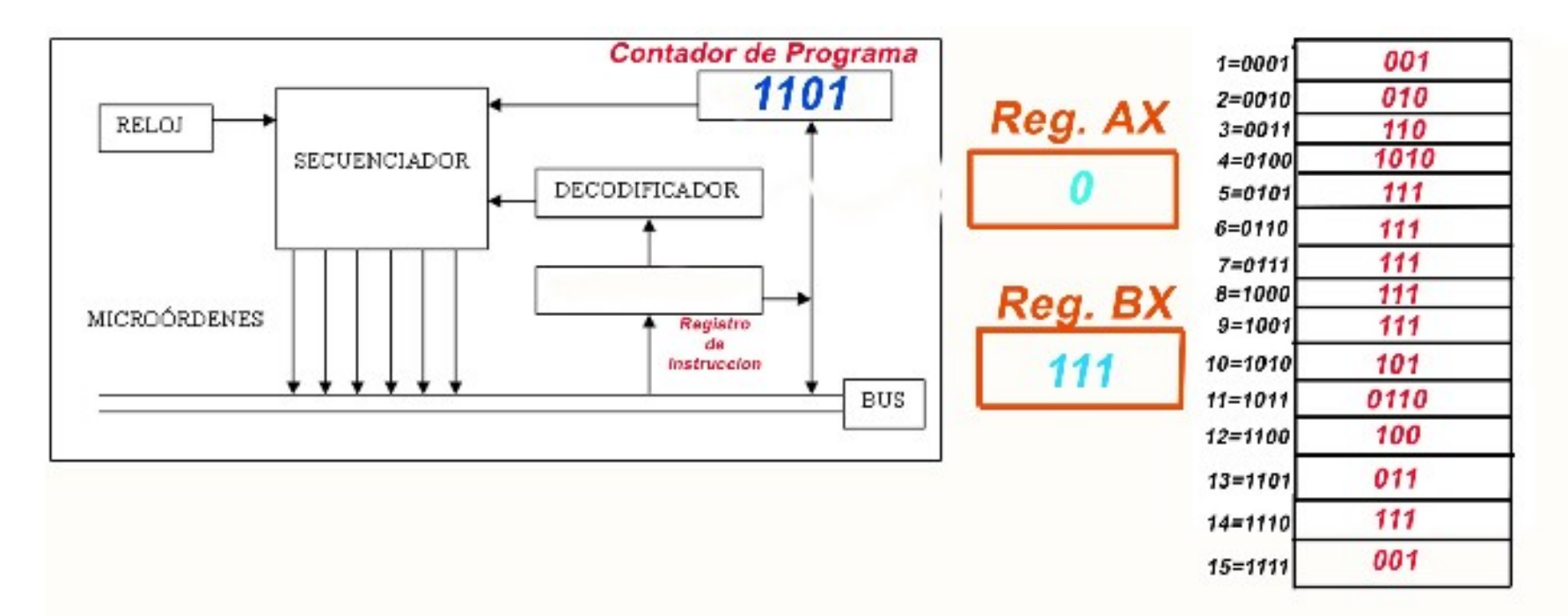

•El contador de programa contiene **1101** •Los buses llevan el contenido de la posición de memoria que marca el contador de programa al Registro de Instrucción

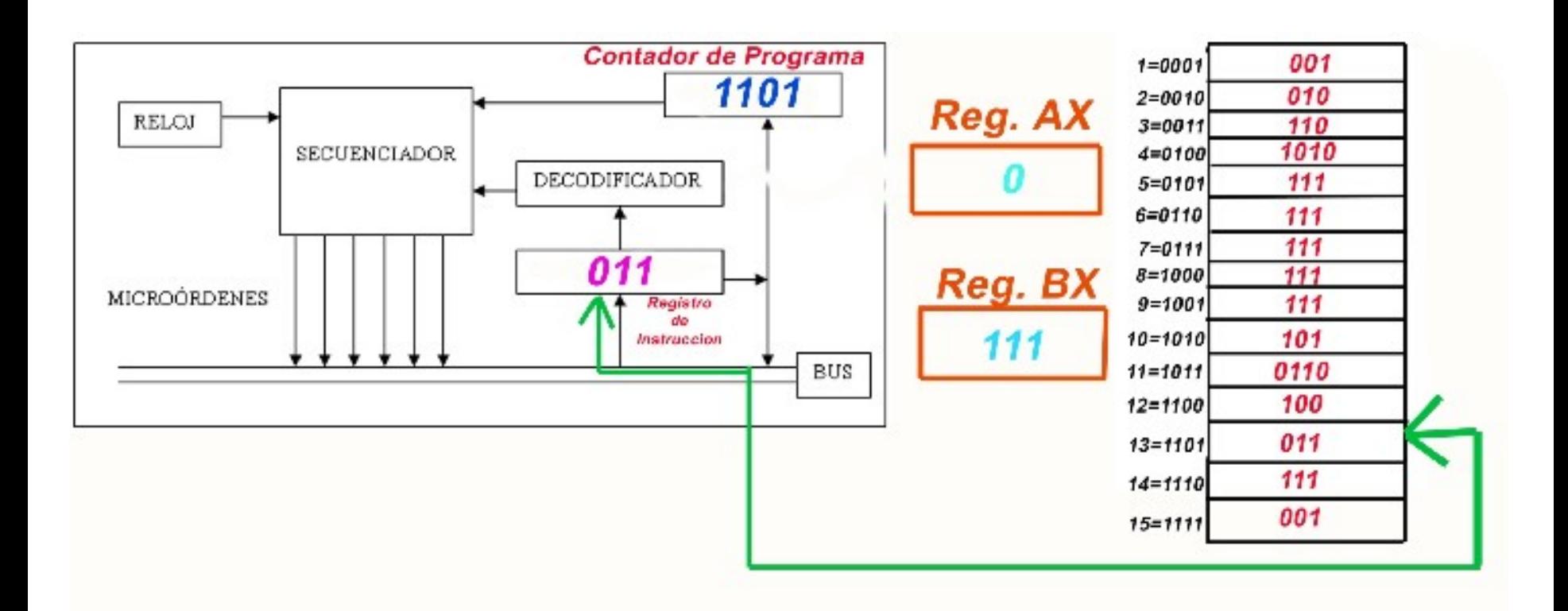

•El contador de programa se incremente automáticamente. Tenía **1101 y pasa a tener 1110.**

•Lo que hay en el Registro de instrucción, pasa a ser evaluado por el **Decodificador**.

•El decodificador sabe que lo que hay es una instrucción, la **011**.

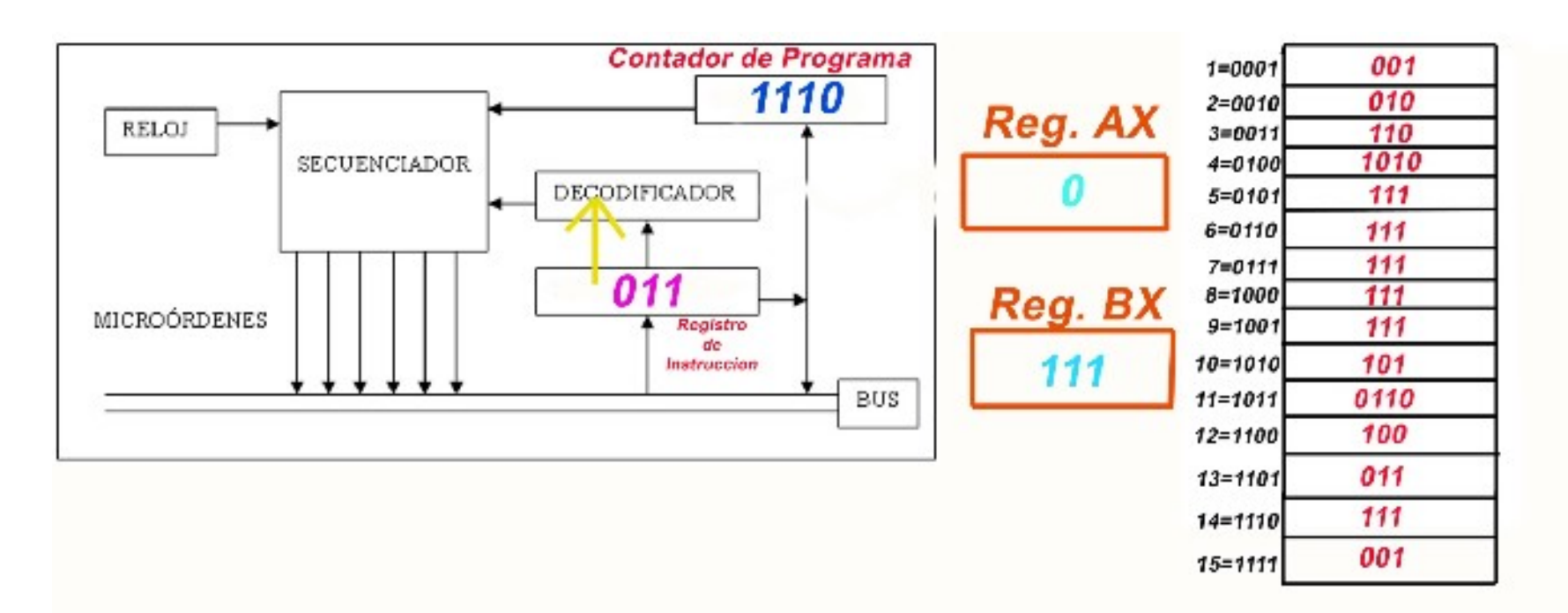

•la instrucción **011** es:

 $3 \rightarrow 011 \rightarrow$ Suma AX + BX y lo deja en AX

Ya puedo hacerlo directamente en este ciclo de reloj ayudándome de la unidad aritmético lógica.

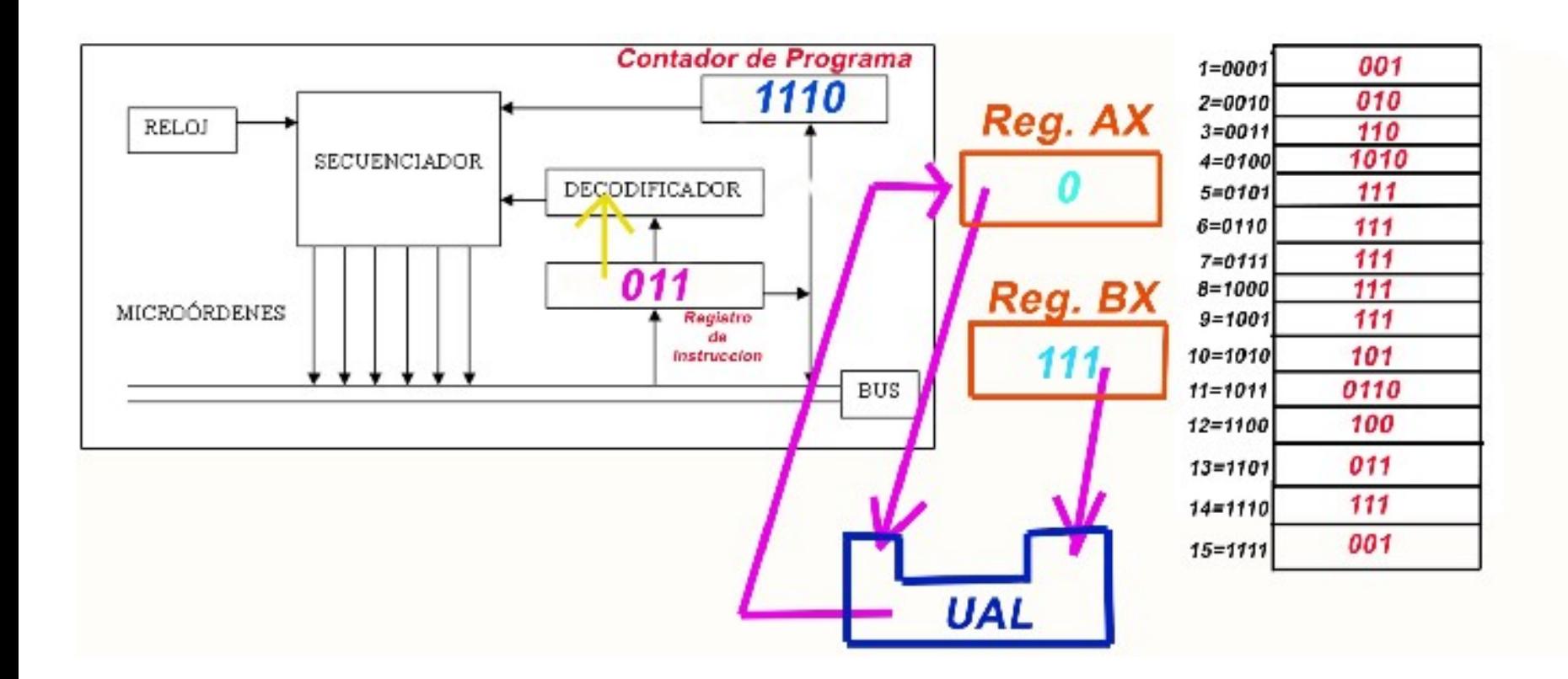

•Quedando los registro AX y BX como vemos. •Esta instrucción se ha ejecutado en dos ciclos de reloj •La CPU sigue trabajando.

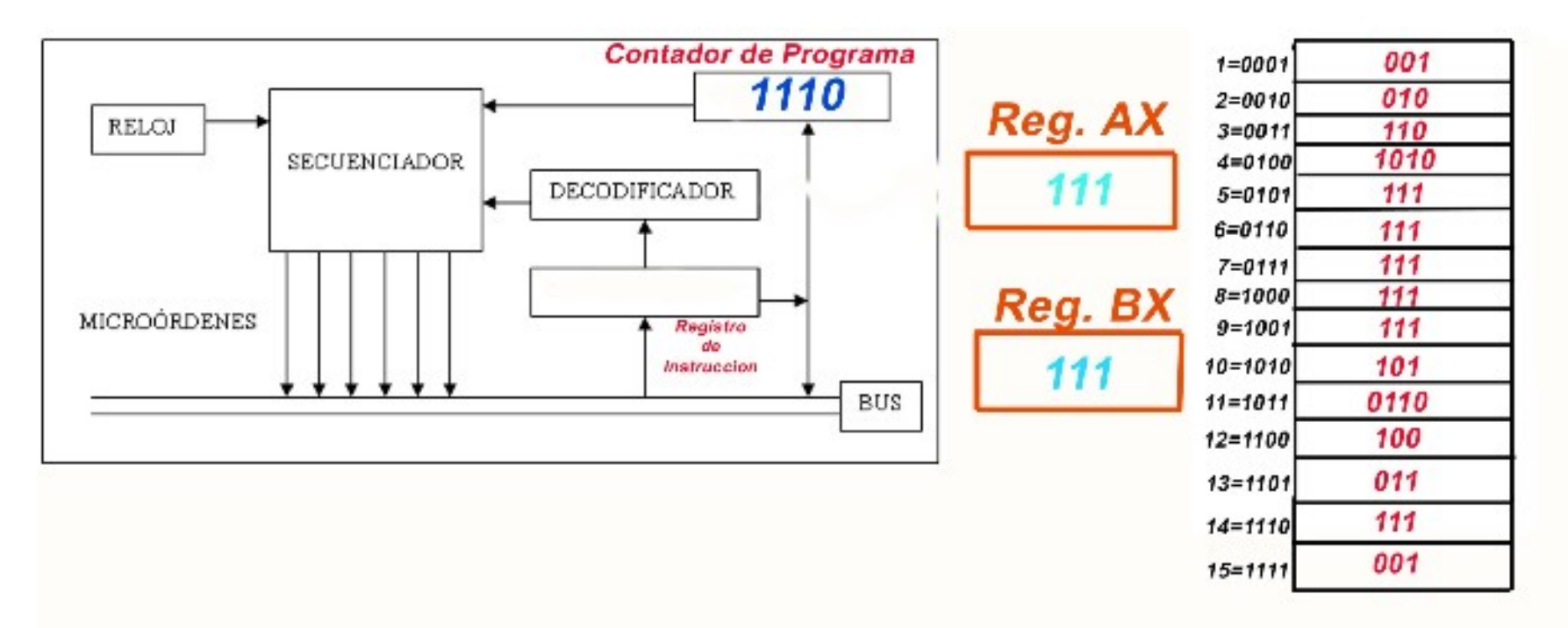

•El contador de programa contiene **1110** •Los buses llevan el contenido de la posición de memoria que marca el contador de programa al Registro de Instrucción

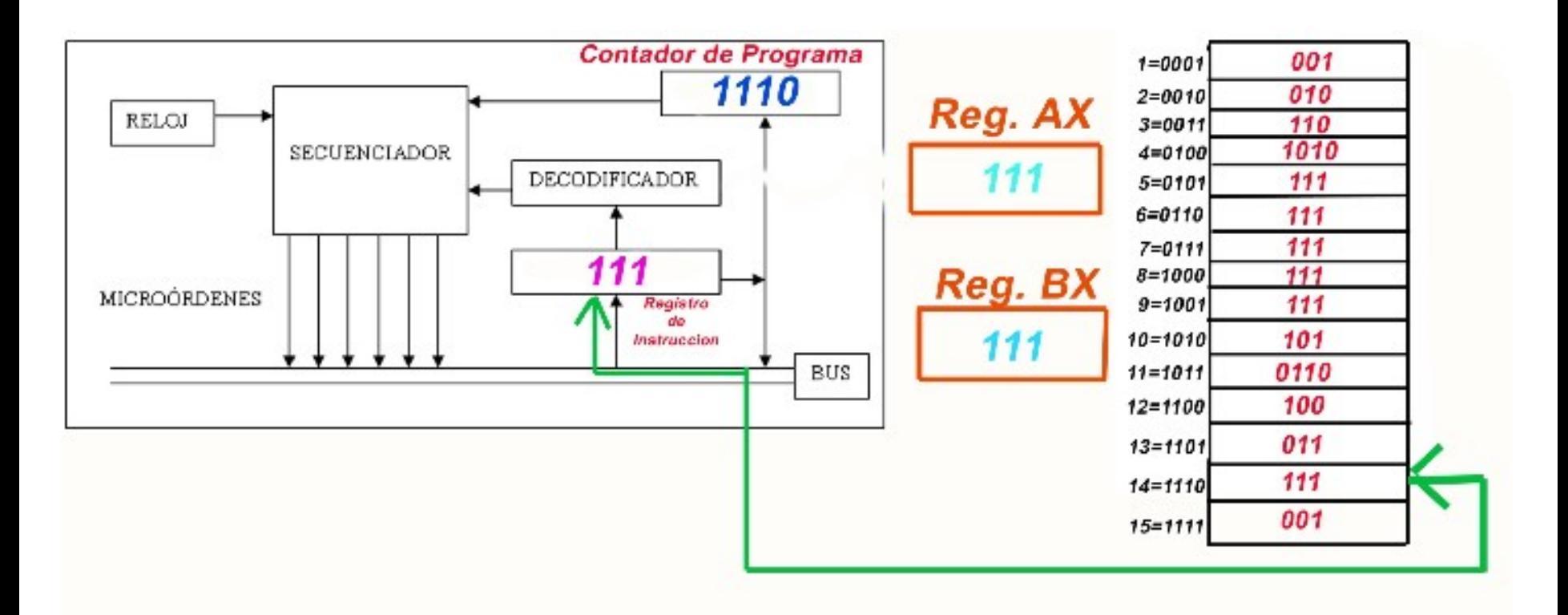

•El contador de programa se incremente automáticamente. Tenía **1110 y pasa a tener 1111.**

•Lo que hay en el Registro de instrucción, pasa a ser evaluado por el **Decodificador**.

•El decodificador sabe que lo que hay es una instrucción, la **111**.

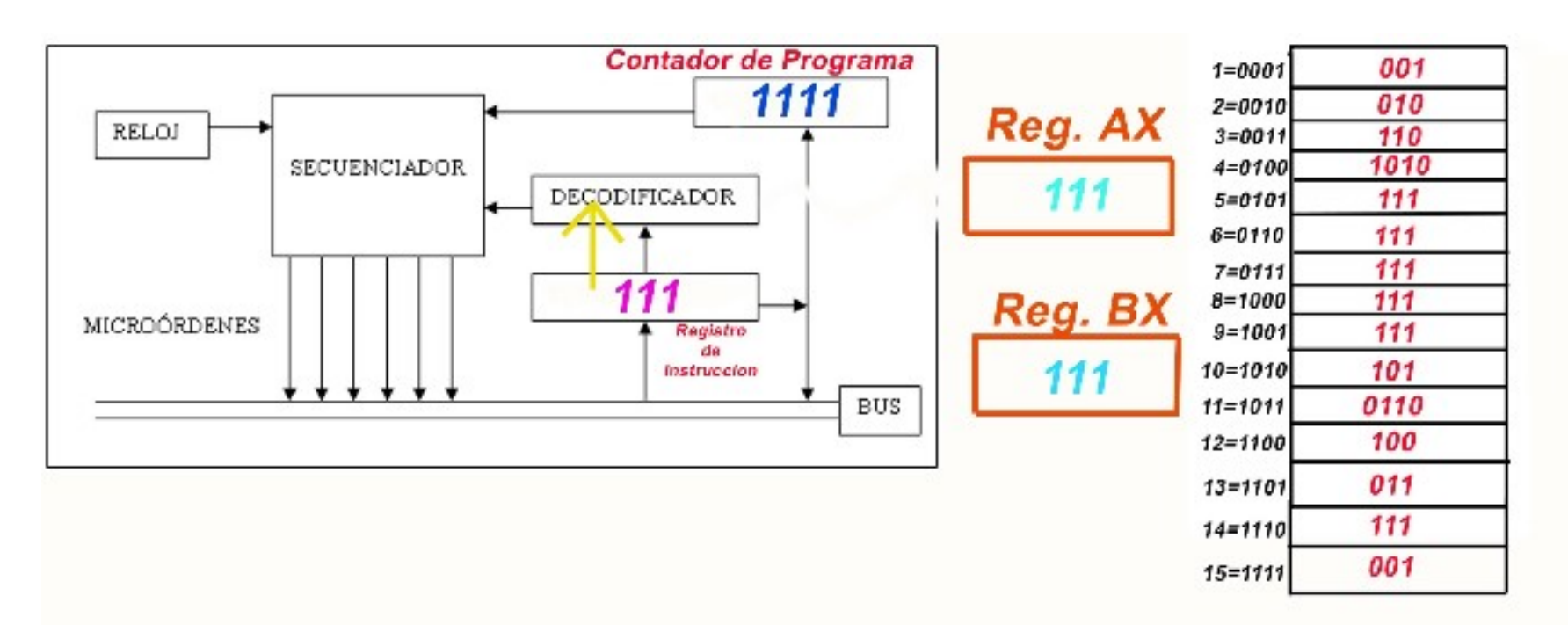

•la instrucción **111** es:  $111 \rightarrow$  Fin de programa La CPU para el programa. Fin de ejecución.

El resultado final de los registros es el siguiente:

Reg. AX <u>Reg. BX</u>